## Package 'blockmodeling'

July 3, 2017

<span id="page-0-0"></span>Type Package Title An R Package for Generalized and Classical Blockmodeling of Valued Networks Version 0.1.9 Date 2017-07-02 Imports stats, methods Suggests sna, Matrix Author Ales Ziberna Maintainer Ales Ziberna <ales.ziberna@gmail.com> Description This is primarily meant as an implementation of Generalized blockmodeling for val-

ued networks. In addition, measures of similarity or dissimilarity based on structural equivalence and regular equivalence (REGE algorithm) can be computed and partitioned matrices can be plotted. This is a CRAN version. A newer version is available on Rforge, which for however lacks help files.

License GPL-2 | GPL-3

Encoding UTF-8

NeedsCompilation yes

Repository CRAN

Date/Publication 2017-07-03 13:29:03 UTC

## R topics documented:

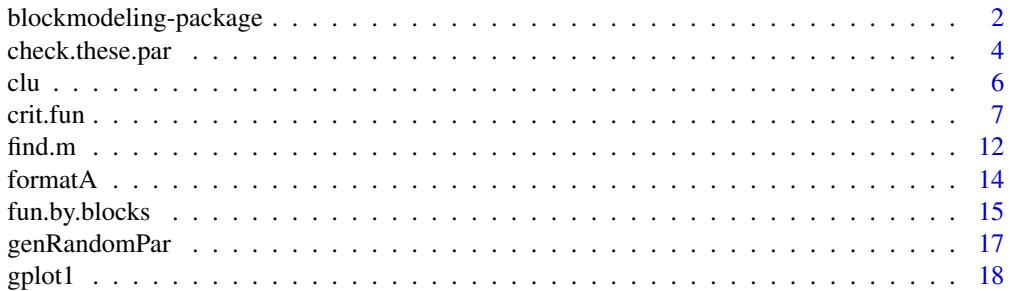

<span id="page-1-0"></span>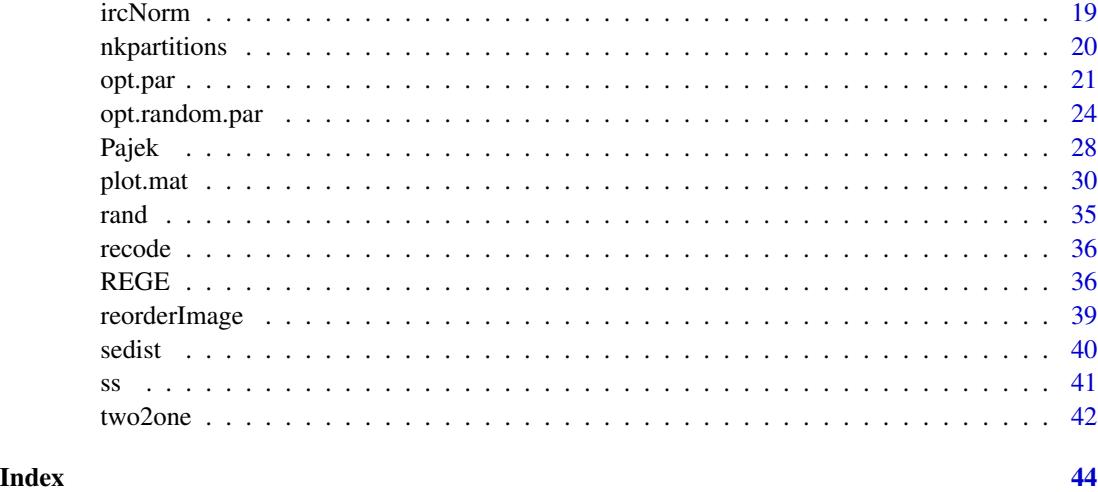

## blockmodeling-package *An R Package for Generalized and Classical Blockmodeling of Valued Networks*

## Description

This package is primarily meant as an implementation of Generalized blockmodeling. In addition, functions for computation of (dis)similarities in terms of structural and regular equivalence, plotting and other "utility" functions are provided.

## Author(s)

Aleš Žiberna

#### References

ŽIBERNA, Aleš (2006): Generalized Blockmodeling of Valued Networks. Social Networks, Jan. 2007, vol. 29, no. 1, 105-126. <http://dx.doi.org/10.1016/j.socnet.2006.04.002>.

ŽIBERNA, Aleš. Direct and indirect approaches to blockmodeling of valued networks in terms of regular equivalence. J. math. sociol., 2008, vol. 32, no. 1, 57-84. [http://www.informaworld.](http://www.informaworld.com/smpp/content?content=10.1080/00222500701790207) [com/smpp/content?content=10.1080/00222500701790207](http://www.informaworld.com/smpp/content?content=10.1080/00222500701790207).

DOREIAN, Patrick, BATAGELJ, Vladimir, FERLIGOJ, Anuška (2005): Generalized blockmodeling, (Structural analysis in the social sciences, 25). Cambridge [etc.]: Cambridge University Press, 2005. XV, 384 p., ISBN 0-521-84085-6.

White, D. R., K. P. Reitz (1983): "Graph and semigroup homomorphisms on networks of relations". Social Networks, 5, p. 193-234.

White, Douglas R.(2005): REGGE (web page). <http://eclectic.ss.uci.edu/~drwhite/REGGE/> (12.5.2005).

#### <span id="page-2-0"></span>See Also

Packages: [sna](#page-0-0) [network](#page-0-0)

Functions inside this package: [crit.fun](#page-6-1), [opt.par](#page-20-1), [opt.random.par](#page-23-1), [opt.these.par](#page-23-2), [check.these.par](#page-3-1), [REGE](#page-35-1), [plot.mat](#page-29-1)

### Examples

```
n<-8 #if larger, the number of partitions increases dramaticaly,
# as does if we increase the number of clusters
net<-matrix(NA,ncol=n,nrow=n)
clu<-rep(1:2,times=c(3,5))
tclu<-table(clu)
net[clu==1,clu==1]<-rnorm(n=tclu[1]*tclu[1],mean=0,sd=1)
net[clu==1,clu==2]<-rnorm(n=tclu[1]*tclu[2],mean=4,sd=1)
net[clu==2,clu==1]<-rnorm(n=tclu[2]*tclu[1],mean=0,sd=1)
net[clu==2,clu==2]<-rnorm(n=tclu[2]*tclu[2],mean=0,sd=1)
#we select a random parition and then optimise it
all.par<-nkpartitions(n=n, k=length(tclu))
#forming the partitions
all.par<-lapply(apply(all.par,1,list),function(x)x[[1]])
# to make a list out of the matrix
#optimizing one partition
res<-opt.par(M=net,
  clu=all.par[[sample(1:length(all.par),size=1)]],
   approach="ss", blocks="com")
plot(res) #Hopefully we get the original partition
#optimizing 10 random partitions which with opt.these.par
res<-opt.these.par(M=net,
  partitions=all.par[sample(1:length(all.par),size=10)],
   approach="ss",blocks="com")
plot(res) #Hopefully we get the original partition
#optimizing 10 random partitions with opt.random.par
res<-opt.random.par(M=net,k=2,rep=10,approach="ss",blocks="com")
plot(res) #Hopefully we get the original partition
#Checking all possible partitions
nkpar(n=n, k=length(tclu)) #computing the number of partitions
all.par<-nkpartitions(n=n, k=length(tclu))
#forming the partitions
all.par<-lapply(apply(all.par,1,list),function(x)x[[1]])
# to make a list out of the matrix
res<-check.these.par(M=net,partitions=all.par,approach="ss",
  blocks="com")
plot(res) #we get the original partition
```

```
#using indidect approach - structural equivalence
D<-sedist(M=net)
```
plot.mat(net, clu=cutree(hclust(d=D,method="ward"),k=2))

<span id="page-3-1"></span>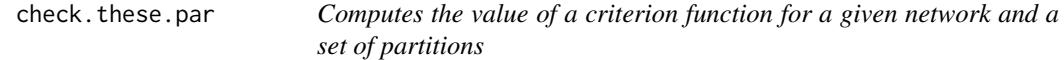

## Description

The function computes the value of a criterion function for a given network and a set of partitions for Generalized blockmodeling. (Žiberna, 2006) based on other parameters (see below and [crit.fun](#page-6-1)).

## Usage

```
check.these.par(M, partitions, approach, return.err = TRUE,
  save.initial.param = TRUE, force.fun = NULL, ...)
```
tions

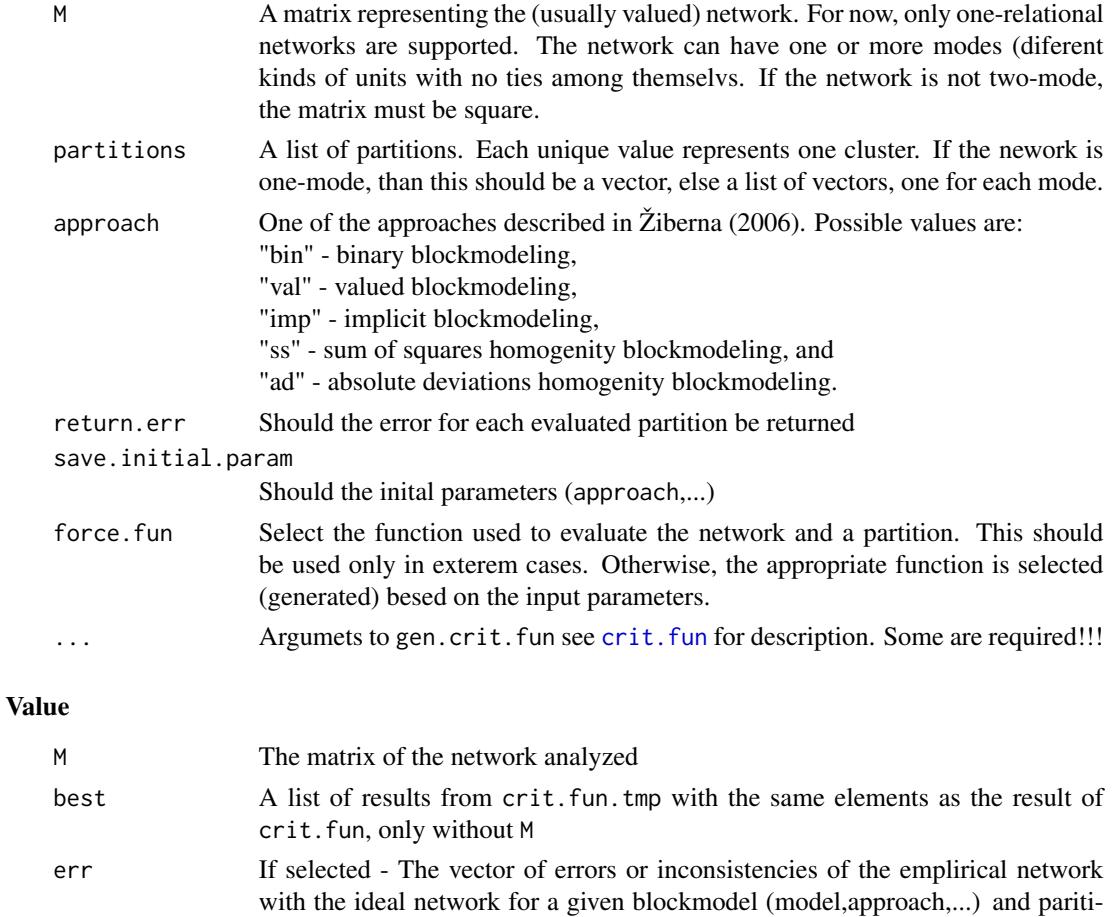

<span id="page-3-0"></span>

## <span id="page-4-0"></span>check.these.par 5

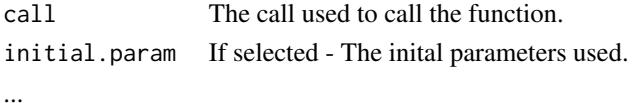

#### Warning

This function is usually used to check all possible partitions. If the number of partitions is large (several 1000), this can be extremly time demanding. It is advaisable to firtst time the function on a smaller subset.

## Author(s)

Aleš Žiberna

#### References

ŽIBERNA, Aleš (2006): Generalized Blockmodeling of Valued Networks. Social Networks, Jan. 2007, vol. 29, no. 1, 105-126. <http://dx.doi.org/10.1016/j.socnet.2006.04.002>.

ŽIBERNA, Aleš. Direct and indirect approaches to blockmodeling of valued networks in terms of regular equivalence. J. math. sociol., 2008, vol. 32, no. 1, 57-84. [http://www.informaworld.](http://www.informaworld.com/smpp/content?content=10.1080/00222500701790207) [com/smpp/content?content=10.1080/00222500701790207](http://www.informaworld.com/smpp/content?content=10.1080/00222500701790207).

DOREIAN, Patrick, BATAGELJ, Vladimir, FERLIGOJ, Anuška (2005): Generalized blockmodeling, (Structural analysis in the social sciences, 25). Cambridge [etc.]: Cambridge University Press, 2005. XV, 384 p., ISBN 0-521-84085-6.

#### See Also

[crit.fun](#page-6-1), [opt.par](#page-20-1), [opt.these.par](#page-23-2), [nkpartitions](#page-19-1), [plot.check.these.par](#page-29-2)

#### Examples

```
n<-8 # if larger, the number of partitions increases dramaticaly,
     # as does if we increase the number of clusters
net<-matrix(NA,ncol=n,nrow=n)
clu < -rep(1:2, times = c(3,5))tclu<-table(clu)
net[clu==1,clu==1]<-rnorm(n=tclu[1]*tclu[1],mean=0,sd=1)
net[clu==1,clu==2]<-rnorm(n=tclu[1]*tclu[2],mean=4,sd=1)
net[clu==2,clu==1]<-rnorm(n=tclu[2]*tclu[1],mean=0,sd=1)
net[clu==2,clu==2]<-rnorm(n=tclu[2]*tclu[2],mean=0,sd=1)
#computation of criterion function with the correct partition
nkpar(n=n, k=length(tclu)) #computing the number of partitions
all.par<-nkpartitions(n=n, k=length(tclu))
#forming the partitions
all.par<-lapply(apply(all.par,1,list),function(x)x[[1]])
# to make a list out of the matrix
res<-check.these.par(M=net,partitions=all.par,approach="ss",
  blocks="com")
plot(res) #we get the original partition
```
clu *Function for extraction of some elements for objects, returend by functions for Generalized blockmodeling*

## <span id="page-5-2"></span>**Description**

Function for extraction of clu (partition), all best clus (partitions), IM (image or blockmodel) and err (total error or inconsistency) for objects, returend by functions [opt.par](#page-20-1), [opt.random.par](#page-23-1), [opt.these.par](#page-23-2), and [check.these.par](#page-3-1)

#### Usage

```
clu(res, which = 1, ...)IM(res, which = 1, ...)
err(res, ...)
partitions(res)
```
#### Arguments

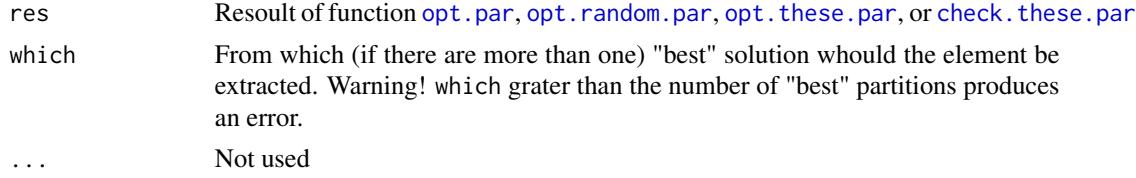

## Value

The desired element.

## Author(s)

Aleš Žiberna

#### References

ŽIBERNA, Aleš (2006): Generalized Blockmodeling of Valued Networks. Social Networks, Jan. 2007, vol. 29, no. 1, 105-126. <http://dx.doi.org/10.1016/j.socnet.2006.04.002>.

ŽIBERNA, Aleš. Direct and indirect approaches to blockmodeling of valued networks in terms of regular equivalence. J. math. sociol., 2008, vol. 32, no. 1, 57-84. [http://www.informaworld.](http://www.informaworld.com/smpp/content?content=10.1080/00222500701790207) [com/smpp/content?content=10.1080/00222500701790207](http://www.informaworld.com/smpp/content?content=10.1080/00222500701790207).

DOREIAN, Patrick, BATAGELJ, Vladimir, FERLIGOJ, Anuška (2005): Generalized blockmodeling, (Structural analysis in the social sciences, 25). Cambridge [etc.]: Cambridge University Press, 2005. XV, 384 p., ISBN 0-521-84085-6.

#### See Also

[crit.fun](#page-6-1), [check.these.par](#page-3-1), [opt.random.par](#page-23-1), [opt.these.par](#page-23-2), [plot.opt.par](#page-29-2)

<span id="page-5-1"></span><span id="page-5-0"></span>

#### <span id="page-6-0"></span>crit.fun **7**

## Examples

```
n<-8 #if larger, the number of partitions increases dramaticaly,
     #as does if we increase the number of clusters
net<-matrix(NA,ncol=n,nrow=n)
clu < -rep(1:2, times = c(3,5))tclu<-table(clu)
net[clu==1,clu==1]<-rnorm(n=tclu[1]*tclu[1],mean=0,sd=1)
net[clu==1,clu==2]<-rnorm(n=tclu[1]*tclu[2],mean=4,sd=1)
net[clu==2,clu==1]<-rnorm(n=tclu[2]*tclu[1],mean=0,sd=1)
net[clu==2,clu==2]<-rnorm(n=tclu[2]*tclu[2],mean=0,sd=1)
#we select a random parition and then optimise it
all.par<-nkpartitions(n=n, k=length(tclu))
#forming the partitions
all.par<-lapply(apply(all.par,1,list),function(x)x[[1]])
# to make a list out of the matrix
res<-opt.par(M=net,
   clu=all.par[[sample(1:length(all.par),size=1)]],
   approach="ss",blocks="com")
plot(res) #Hopefully we get the original partition
clu(res) #Hopefully we get the original partition
err(res) #Error
IM(res) #NULL, because FORTRAN subrutine is used.
```
<span id="page-6-1"></span>

crit.fun *Computes the criterion function for a given network and partition*

#### Description

The function computes the value of a criterion function for a given network and partition for Generalized blockmodeling. (Žiberna, 2006) based on other parameters (see below).

#### Usage

```
crit.fun(M, clu, approach, ...)
```
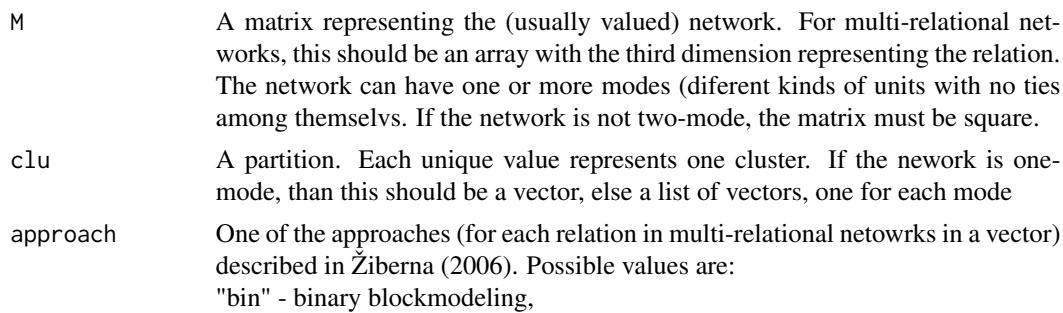

"val" - valued blockmodeling,

"imp" - implicit blockmodeling,

"ss" - sum of squares homogenity blockmodeling, and

"ad" - absolute deviations homogenity blockmodeling.

... Several other arguments, which are explaind below. They are actually used by the function gen.crit.fun, however since this function is not intented to be called directly, it also has no help files. Therefore these arguments are described below. Which are needed depends on the approach selected:

> blocks: A vector with names of allowed blocktypes. For multi-relational networks, it can be a list of such vectors. For approaches "bin", and "val", at least two should be selected. Possible values are are:

"null" - null or empty block

"com" - complete block

"rdo", "cdo" - row and column-dominant blocks (binary, valued, and implicit approach only)

"reg" - (f-)regular block

"rre", "cre" - row and column-(f-)regular blocks

"rfn", "cfn" - row and column-dominant blocks (binary, valued, and implicit approach only)

"den" - density block (binary approach only)

"avg" - average block (valued and implicit approach only)

"dnc" - do not care block - the error is always zero

The ordering is important, since if several block types have identical error, the first on the list is selected.

BLOCKS: An alternative to blocks. A pre-specified blockmodel. An array with dimensions three dimensions (see example below). The second and the third repreent the clusters (for rows and columns), while the first is as long as the maxsimum number of allows block types for a given block. If some block has less possible block types, the empty slots should have values NA. The values in the array should be the ones from above. For multi-relational networks, it can be a list of such arrays.

m: Suficient value for individual cells for valued approach. Can be a number or a character string giving the name of a function. Set to "max" for implicit approach. For multi-relational networks, it can be a vector of such values.

cut: (default =  $min(M[M > 0])$ ) The threshold used for binerizing the network for use with binary blockmodeling. All values with values lower than cut are recoded into 0s, all other into 1s. For multi-relational networks, it can be a vector of such values.

FUN: (default = "max") Function f used in row-f-regular, column-f-regular, and f-regular blocks. Not used in binary approach. For multi-relational networks, it can be a vector of such character strings.

norm: Should the block errors (inconsistencies) be normalized with the size

of the blocks, the block error does not depend on block size? The default is FALSE. Original version of implicit approach suggests TRUE, however the default is FALSE even for this approach based on better results in simulations. For multi-relational networks, it can be a vector.

normbym: The default is FALSE for valued and implicit approach, elsewher not used. Original version of implicit approach suggests TRUE, however the default is FALSE even for this approach based on better results in simulations. For multirelational networks, it can be a vector.

allow.max0: Should the maximum that is the basis for calculation of inconsistencies in implicit blockmodeling be allowed to be 0. If FALSE, the maximum is in such case set to the maximum of the network (if maximum of a block is 0) or to the maxsimum of the block (if row or column maxismum is 0)Used only in implicit blockmodeling. If TRUE, the incosistency of an ideal null block is 0 for all block types. The default is FALSE if null blocks are incluede in the allowed blocks in at least one block and TRUE otherwise.

allow.dom0: Should the dominant row or column (in row- or column-dominant blocks) be allowed to be 0. Used only in implicit blockmodeling. The default is FALSE.

normMto2rel: Create two-realation netowrk from one relational network through row and column normalization. The default is FALSE:

sameModel: Should we damand the same blockmodel for all relations. If set to TRUE, it demands that accros all relations the ideal block on the same position in the matrix BLOCKS should be chosen. Usually, these positions are occupied by the same blocks. If not, use with caution. The default is the value of normMto2rel.

max.con.val: Should the largest values be cencored, limited to (larger values set to) - resonoble values are: "non" - (the default) no transformation is done "m" - (the default for implicit blockmodeling) the maximum value equals the value of the parameter m

numerical values (usually) larger then parameter m and lower the the maximum value in M.

mindim: (default  $= 2$ ) Minimal dimension (number of rows or columns) demanded for row and column-dominant and -functional blocks.

mindimreg: (default = FALSE) Should the mindim argument also be used for (row or coulum-)(f-)regular blocks

blockWeights: Weights for each type of block used, if they are to be different accros block types (see blocks above). It must be suplied in form of a named vetor

```
blockWeights = c(name.of.block.type1=weight, ...)If some of the block types used are not listed, they are given weight 1.
```
positionWeights: weigths for positions in the blockmodel (the dimensions must be the same as the error matrix). For now this is a matix (two-dimensional) even for multi-relational networks.

save.err.v: (default = FALSE) Should the error vector for all allowed block types in each block be saved?

BLOCK.CV: An array with the same dimmesions as BLOCKS of central values for pre-specified homogenity (sum of squares and absolute deviations) approach. For multi-relational networks, it can be a list of such arrays.

CV.use: An array with the same dimmesions as BLOCKS.CV with instuctions how to treat these centarl values. For multi-relational networks, it can be a list of such arrays. Possible alternatives are:

"fixed" - the central value is fixed to the value specified in BLOCKS.CV.

"min" - the central value specified in BLOCKS. CV is the minimal possible central value for a block. The central value for the block is computed as the maximum of the value specified in BLOCKS.CV and the empirical value computed based on tie values in the block.

"max" - the central value specified in BLOCKS.CV is the maximal possible central value for a block. The central value for the block is computed as the minimum of the value specified in BLOCKS.CV and the empirical value computed based on tie values in the block.

"free" - the central value is free, the value specified in BLOCKS.CV is igneored. The central value for the block is computed as the empirical value computed based on tie values in the block.

use.for: (default = TRUE) Should FORTRAN subrutines be used where available (available for only very special cases, currently only for using "ss" aproach and only complete blocks. If you are using such setting and some special features (these are not implemented in FORTRAN subrutines), it's safer to set it to FASLE, as the fuction may miss that these features are not implemented in FORTRAN subrutines and use them nevertheless, leading to wrong results. diag: (default = TRUE) Should the special stauts of diagonal be acknowladged.

## Value

 $A$  list:

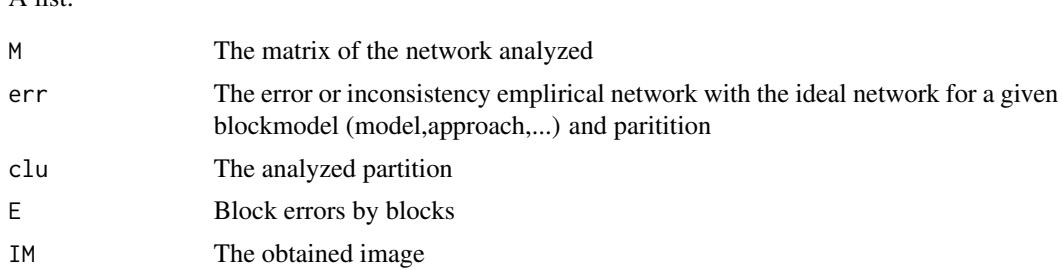

#### <span id="page-10-0"></span>crit.fun 11

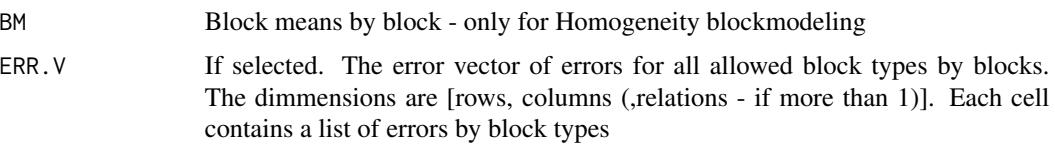

#### Author(s)

Aleš Žiberna

## References

ŽIBERNA, Aleš (2006): Generalized Blockmodeling of Valued Networks. Social Networks, Jan. 2007, vol. 29, no. 1, 105-126. <http://dx.doi.org/10.1016/j.socnet.2006.04.002>.

ŽIBERNA, Aleš. Direct and indirect approaches to blockmodeling of valued networks in terms of regular equivalence. J. math. sociol., 2008, vol. 32, no. 1, 57-84. [http://www.informaworld.](http://www.informaworld.com/smpp/content?content=10.1080/00222500701790207) [com/smpp/content?content=10.1080/00222500701790207](http://www.informaworld.com/smpp/content?content=10.1080/00222500701790207).

DOREIAN, Patrick, BATAGELJ, Vladimir, FERLIGOJ, Anuška (2005): Generalized blockmodeling, (Structural analysis in the social sciences, 25). Cambridge [etc.]: Cambridge University Press, 2005. XV, 384 p., ISBN 0-521-84085-6.

#### See Also

[opt.par](#page-20-1), [opt.random.par](#page-23-1), [opt.these.par](#page-23-2), [check.these.par](#page-3-1), [plot.crit.fun](#page-29-2)

## **Examples**

plot(res)

```
#generating a simple network corresponding to the simple Sum of squares
#structural equivalence with blockmodel:
# null com
# null null
n < -20net<-matrix(NA,ncol=n,nrow=n)
clu < -rep(1:2, times = c(5, 15))tclu<-table(clu)
net[clu==1,clu==1]<-rnorm(n=tclu[1]*tclu[1],mean=0,sd=1)
net[clu==1,clu==2]<-rnorm(n=tclu[1]*tclu[2],mean=4,sd=1)
net[clu==2,clu==1]<-rnorm(n=tclu[2]*tclu[1],mean=0,sd=1)
net[clu==2,clu==2]<-rnorm(n=tclu[2]*tclu[2],mean=0,sd=1)
#computation of criterion function with the correct partition
res<-crit.fun(M=net,clu=clu,approach="ss",blocks="com")
res$err #the error is relativly small
res$BM #The block means are around 0 or 4
```
#computation of criterion function with the correct partition and correct pre-specified blockmodel #prespecified blockmodel used # null com # null null B<-array(NA,dim=c(1,2,2))

12 find.m

```
B[1,,]<-"null"
B[1,1,2]<-"com"
B[1,,]
res<-crit.fun(M=net,clu=clu,approach="ss",BLOCKS=B)
res$err #the error is relativly small
res$IM
plot(res)
#computation of criterion function with the correct partition and
# pre-specified blockmodel with some alternatives
#prespecified blockmodel used
# null null|com
# null null
B<-array(NA,dim=c(2,2,2))
B[1,,]<-"null"
B[2,1,2]<-"com"
res<-crit.fun(M=net,clu=clu,approach="ss",BLOCKS=B)
res$err #the error is relativly small
res$IM
plot(res)
#computation of criterion function with random partition
clu.rnd<-sample(1:2,size=n,replace=TRUE)
res.rnd<-crit.fun(M=net,clu=clu.rnd,approach="ss",blocks="com")
res.rnd$err #the error is larger
res.rnd$BM #random block means
plot(res.rnd)
#adapt network for Valued blockmodeling with the same model
net[net>4]<-4
net[net<0]<-0
#computation of criterion function with the correct partition
res<-crit.fun(M=net,clu=clu,approach="val",
   blocks=c("null","com"),m=4)
res$err #the error is relativly small
res$IM
#The image corresponds to the one used for generation of
#the network
plot(res)
#computation of criterion function with random partition
res.rnd<-crit.fun(M=net,clu=clu.rnd,approach="val",
   blocks=c("null","com")
 , m=4)
res.rnd$err #the error is larger
res.rnd$IM #all blocks are probably null
plot(res.rnd)
```
<span id="page-11-0"></span>

<span id="page-12-1"></span>

## <span id="page-12-0"></span>Description

The functions compute the maxsimum value of m/cut where a ceratin block is still classified as alt.blocks and not "null". The difference between find.m and find.m2 it that find.m uses an optimizational approach and is faster and more precise than find.m2. However, find.m only supports regular ("reg") and complete ("com") as alt.blocks, while find.m2 supports all block types. Also, find.m does not always work, sepecially if cormat is not "none".

## Usage

```
find.m(M, clu, alt.blocks = "reg", diag = !is.list(clu),
   cormet = "none", half = TRUE, FUN = "max")find.m2(M, clu, alt.blocks = "reg", neval = 100, half = TRUE,
   ms = NULL, ...)find.cut(M, clu, alt.blocks = "reg", cuts = "all", ...)
```
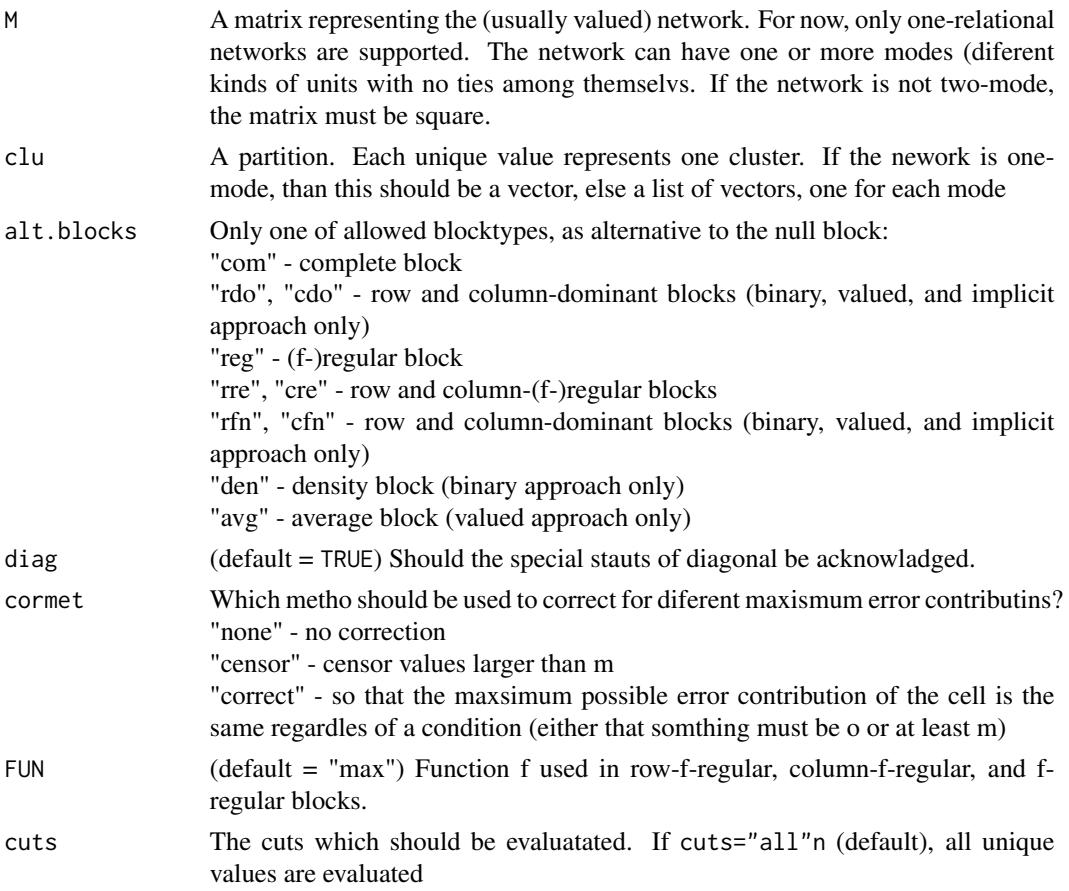

<span id="page-13-0"></span>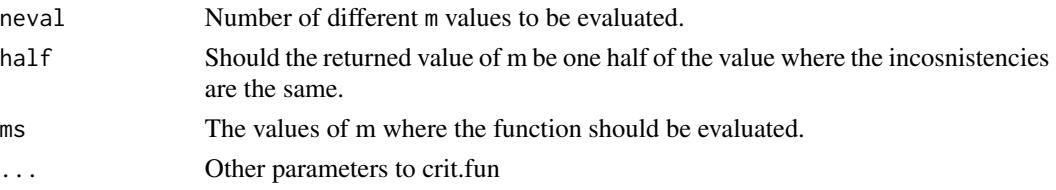

## Value

A matrix of maximal m/cut values.

#### Author(s)

Aleš Žiberna

#### References

ŽIBERNA, Aleš (2006): Generalized Blockmodeling of Valued Networks. Social Networks, Jan. 2007, vol. 29, no. 1, 105-126. <http://dx.doi.org/10.1016/j.socnet.2006.04.002>.

ŽIBERNA, Aleš. Direct and indirect approaches to blockmodeling of valued networks in terms of regular equivalence. J. math. sociol., 2008, vol. 32, no. 1, 57-84. [http://www.informaworld.](http://www.informaworld.com/smpp/content?content=10.1080/00222500701790207) [com/smpp/content?content=10.1080/00222500701790207](http://www.informaworld.com/smpp/content?content=10.1080/00222500701790207).

DOREIAN, Patrick, BATAGELJ, Vladimir, FERLIGOJ, Anuška (2005): Generalized blockmodeling, (Structural analysis in the social sciences, 25). Cambridge [etc.]: Cambridge University Press, 2005. XV, 384 p., ISBN 0-521-84085-6.

#### See Also

[crit.fun](#page-6-1) and maybe also [opt.par](#page-20-1), [plot.mat](#page-29-1)

formatA *A formating function for numbers*

## Description

Formats a vector or matrix of numbers so that all have equal length (digits). This is especially suitable for printing tables.

#### Usage

formatA(x, digits = 2, FUN = round, ...)

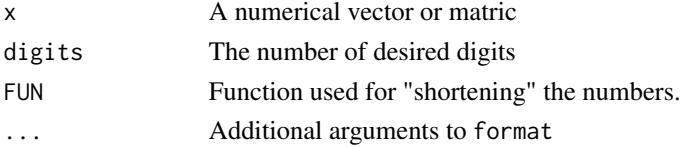

<span id="page-14-0"></span>fun.by.blocks 15

## Value

A character vector or matrix.

## Author(s)

Aleš Žiberna

## See Also

[find.m](#page-11-1), [find.m2](#page-12-0), [find.cut](#page-12-0)

## Examples

```
A<-matrix(c(1,1.02002,0.2,10.3),ncol=2)
formatA(A)
```
fun.by.blocks *Computation of function values by blocks*

## Description

Computes a value of a functions over blocks of a matrix, defined by a partition.

## Usage

```
fun.by.blocks(x, ...)
## Default S3 method:
fun.by.blocks(x = M, M = x, clu,
  ignore.diag = identical(ss(diag(M)), 0) && !is.list(clu),
 FUN = "mean", sortNames = TRUE, ...)
## S3 method for class 'opt.more.par'
```
fun.by.blocks $(x, \text{ which } = 1, \ldots)$ 

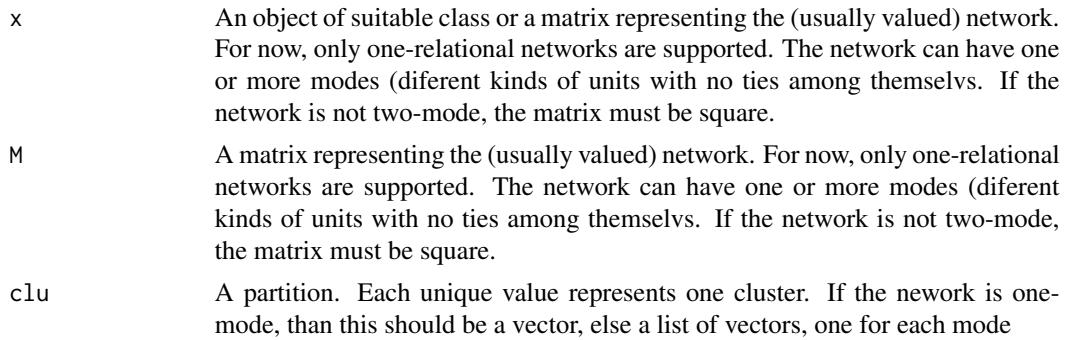

<span id="page-15-0"></span>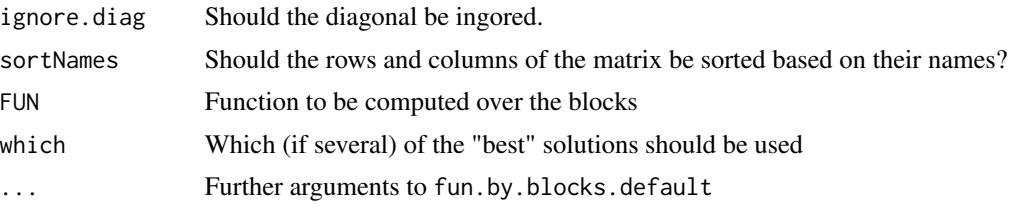

## Value

A numerical matrix of FUN values by blocks, induced by a partition clu

## Author(s)

Aleš Žiberna

## References

ŽIBERNA, Aleš (2006): Generalized Blockmodeling of Valued Networks. Social Networks, Jan. 2007, vol. 29, no. 1, 105-126. <http://dx.doi.org/10.1016/j.socnet.2006.04.002>.

ŽIBERNA, Aleš. Direct and indirect approaches to blockmodeling of valued networks in terms of regular equivalence. J. math. sociol., 2008, vol. 32, no. 1, 57-84. [http://www.informaworld.](http://www.informaworld.com/smpp/content?content=10.1080/00222500701790207) [com/smpp/content?content=10.1080/00222500701790207](http://www.informaworld.com/smpp/content?content=10.1080/00222500701790207).

#### See Also

[opt.random.par](#page-23-1), [opt.these.par](#page-23-2)

## Examples

```
n<-8 #if larger, the number of partitions increases dramaticaly,
     #as does if we increase the number of clusters
net<-matrix(NA,ncol=n,nrow=n)
clu < -rep(1:2, times = c(3,5))tclu<-table(clu)
net[clu==1,clu==1]<-rnorm(n=tclu[1]*tclu[1],mean=0,sd=1)
net[clu==1,clu==2]<-rnorm(n=tclu[1]*tclu[2],mean=4,sd=1)
net[clu==2,clu==1]<-rnorm(n=tclu[2]*tclu[1],mean=0,sd=1)
net[clu==2,clu==2]<-rnorm(n=tclu[2]*tclu[2],mean=0,sd=1)
#we select a random parition and then optimise it
all.par<-nkpartitions(n=n, k=length(tclu)) #forming the partitions
all.par<-lapply(apply(all.par,1,list),function(x)x[[1]])
# to make a list out of the matrix
#optimizing 10 random partitions with opt.these.par
res<-opt.these.par(M=net,
   partitions=all.par[sample(1:length(all.par),size=10)],
   approach="ss", blocks="com")
plot(res) #Hopefully we get the original partition
fun.by.blocks(res)
```
## <span id="page-16-0"></span>genRandomPar 17

```
#computing mean by blocks, ignoring the diagonal (default)
res$best[[1]]$BM
#the same result computed by opt.these.par when
#approach="ss" and blocks="com"
```
<span id="page-16-1"></span>genRandomPar *The function for generating random partitions*

## Description

The function generates random partitions. The function is meant to be caled by the function [opt.random.par](#page-23-1)

## Usage

```
genRandomPar(k, n, seed = NULL, mingr = 1, maxgr = Inf,
  addParam = list(genPajekPar = TRUE, probGenMech = NULL))
```
#### Arguments

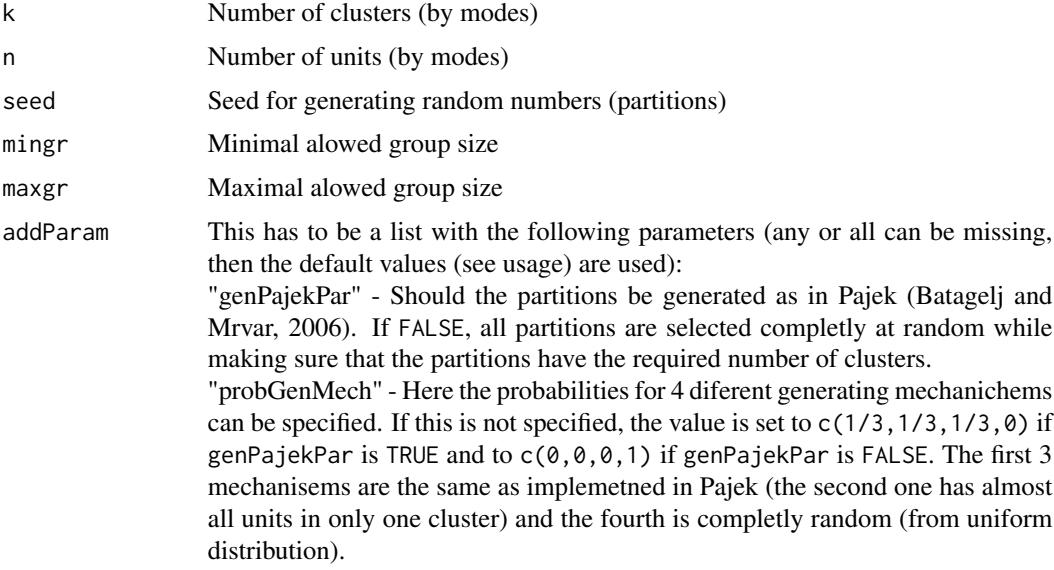

## Value

A random partition in the format required by opt. random.par. If a netowork has several modes, than a list of partitions, one for each mode.

## Author(s)

Aleš Žiberna

## <span id="page-17-0"></span>References

BATAGELJ, Vladimir, MRVAR, Andrej (2006): Pajek 1.11, <http://mrvar.fdv.uni-lj.si/pajek/> (accessed January 6, 2006).

## See Also

[opt.random.par](#page-23-1)

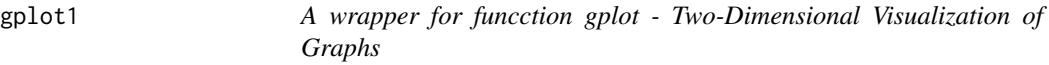

## Description

The function calls function gplot from library sna with different defaults. Usefun for ploting image graphs.

### Usage

```
gplot1(M, diag = TRUE, displaylabels = TRUE, boxed.labels = FALSE,
   loop.cex = 4, arrowhead.cex = NULL, arrowheads.fun = "sqrt",
   edge.lwd = 1, edge.col = "default", rel.thresh = 0.05, ...)
gplot2(M, uselen = TRUE, usecurve = TRUE, edge.length = 0.001,diag = TRUE, displaylabels = TRUE, boxed.labels = FALSE,
   loop.cex = 4, arrowhead.cex = 2.5, edge.lwd = 1,
   edge.col = "default", rel. thresh = 0.05, ...)
```
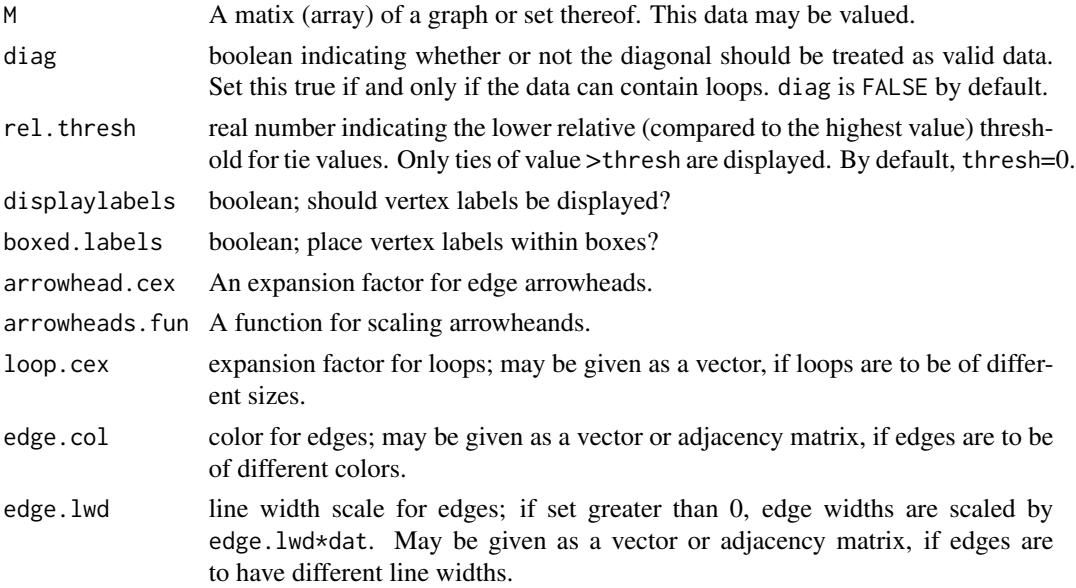

#### <span id="page-18-0"></span>ircNorm 19

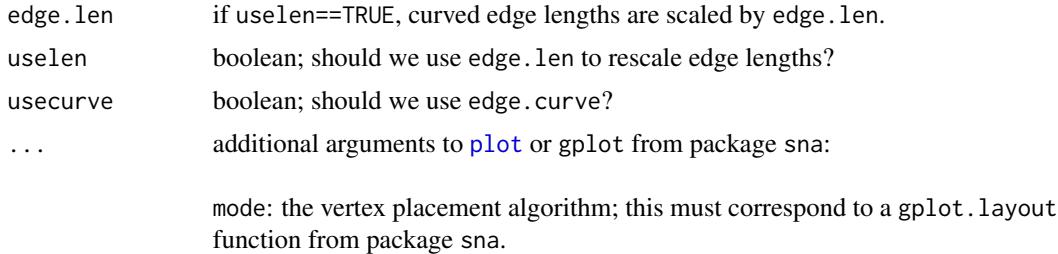

## Value

Plots a graph

## Author(s)

Aleš Žiberna

## See Also

sna:gplot

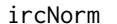

Function for iterated row and column normalization of valued matri*ces.*

## Description

The aim is to obtain a matrix with row and column sums equal to 1. This is achieved by iterating row and column normalization. This is usually not possible if any row or column has only 1 non-zero cell.

#### Usage

 $ircNorm(M, eps = 10^{\circ}-12, maxiter = 1000)$ 

## Arguments

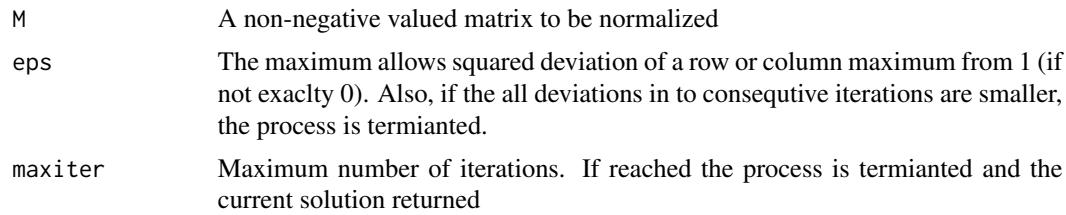

## Value

Normalized matrix.

## <span id="page-19-0"></span>Author(s)

Aleš Žiberna

## Examples

```
A<-matrix(runif(100),ncol=10)
A #A non-normalized matrix with different row and column sums.
apply(A,1,sum)
apply(A,2,sum)
A.norm<-ircNorm(A)
A.norm #Normalized matrix with all row and column sums aproximately 1.
apply(A.norm,1,sum)
apply(A.norm,2,sum)
```
<span id="page-19-1"></span>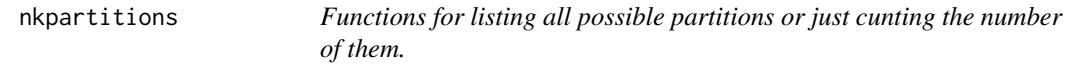

## Description

The function nkpartitions lists all possible partitions of n objects in to k clusters. The function nkpar only gives the number of such partitions.

## Usage

nkpartitions(n, k, exact = TRUE, print = FALSE) nkpar(n, k)

## Arguments

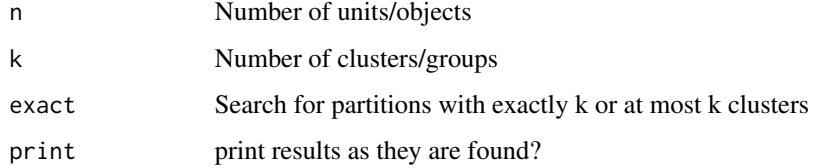

## Value

The matrix or number of possible partitions.

## Author(s)

Chris Andrews

#### <span id="page-20-0"></span>opt.par 21

## Examples

```
n<-8 #if larger, the number of partitions increases dramaticaly,
     #as does if we increase the number of clusters
net<-matrix(NA,ncol=n,nrow=n)
clu < -rep(1:2, times = c(3,5))tclu<-table(clu)
net[clu==1,clu==1]<-rnorm(n=tclu[1]*tclu[1],mean=0,sd=1)
net[clu==1,clu==2]<-rnorm(n=tclu[1]*tclu[2],mean=4,sd=1)
net[clu==2,clu==1]<-rnorm(n=tclu[2]*tclu[1],mean=0,sd=1)
net[clu==2,clu==2]<-rnorm(n=tclu[2]*tclu[2],mean=0,sd=1)
#computation of criterion function with the correct partition
nkpar(n=n, k=length(tclu)) #computing the number of partitions
all.par<-nkpartitions(n=n, k=length(tclu)) #forming the partitions
all.par<-lapply(apply(all.par,1,list),function(x)x[[1]])
# to make a list out of the matrix
res<-check.these.par(M=net,partitions=all.par,approach="ss",blocks="com")
plot(res) #we get the original partition
```
<span id="page-20-1"></span>opt.par *Optimizes a partition based on the value of a criterion function.*

#### **Description**

The function optimizes a partition based on the value of a criterion function (see crit. fun) for a given network and blockmodel for Generalized blockmodeling (Žiberna, 2006) based on other parameters (see below). The optimization is done through local optimization, where the neighbourhood of a partition includes all partitions that can be obtained by moving one unit from one cluster to another or by exchanging two units (from different clusters).

### Usage

```
opt.par(M, clu, approach, ..., maxiter = 50, trace.iter =
         FALSE, switch.names = NULL, save.initial.param = TRUE,
         skip.par = NULL, save.checked.par =
         !is.null(skip.par), merge.save.skip.par =
         all(!is.null(skip.par), save.checked.par), check.skip
         = "never")
```
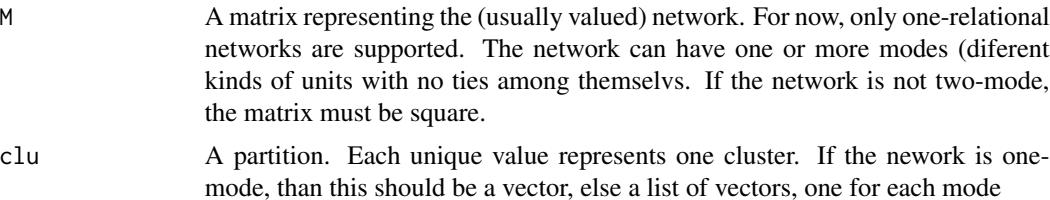

<span id="page-21-0"></span>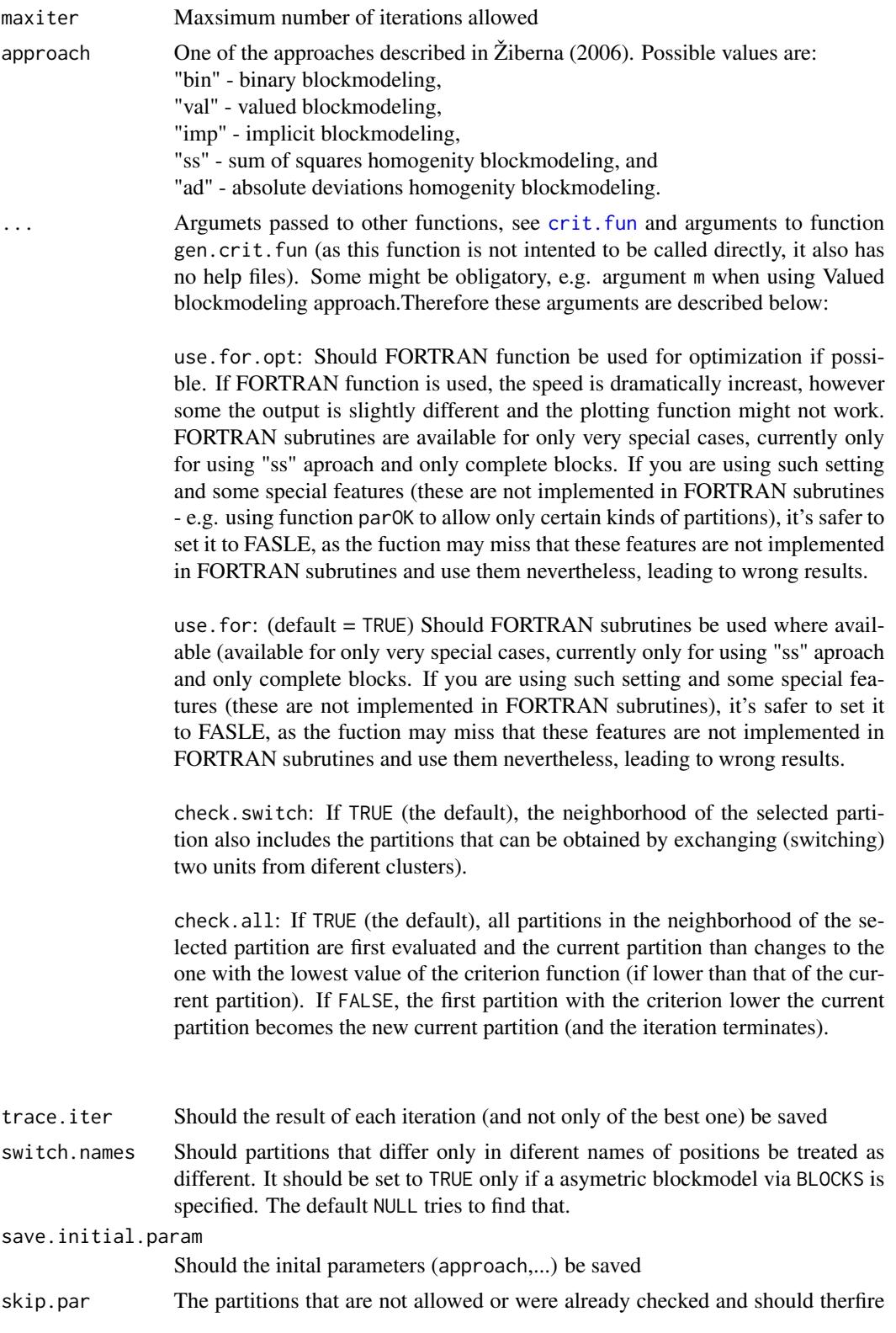

#### opt.par 23

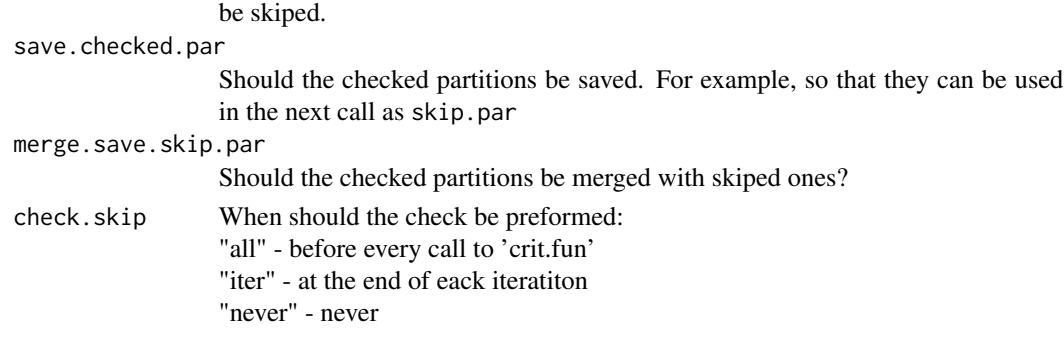

## Value

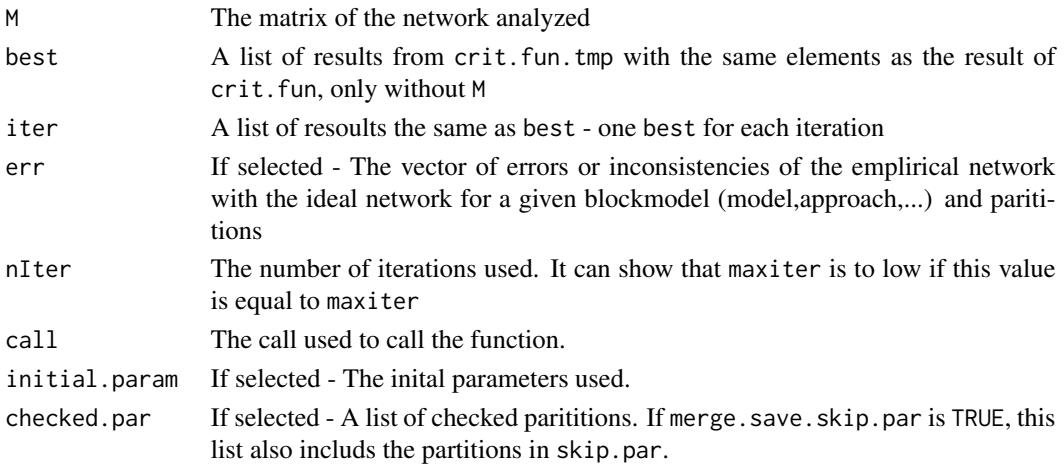

## ...

## Warning

This function can be extremly slow. The time complexity is incrising with the number od units and the number of clusters. It is advaisable to firtst time the function on a smaller network.

## Author(s)

Aleš Žiberna

## References

ŽIBERNA, Aleš (2006): Generalized Blockmodeling of Valued Networks. Social Networks, Jan. 2007, vol. 29, no. 1, 105-126. <http://dx.doi.org/10.1016/j.socnet.2006.04.002>.

ŽIBERNA, Aleš. Direct and indirect approaches to blockmodeling of valued networks in terms of regular equivalence. J. math. sociol., 2008, vol. 32, no. 1, 57-84. [http://www.informaworld.](http://www.informaworld.com/smpp/content?content=10.1080/00222500701790207) [com/smpp/content?content=10.1080/00222500701790207](http://www.informaworld.com/smpp/content?content=10.1080/00222500701790207).

DOREIAN, Patrick, BATAGELJ, Vladimir, FERLIGOJ, Anuška (2005): Generalized blockmodeling, (Structural analysis in the social sciences, 25). Cambridge [etc.]: Cambridge University Press, 2005. XV, 384 p., ISBN 0-521-84085-6.

#### <span id="page-23-0"></span>See Also

```
crit.fun, check.these.par, opt.random.par, opt.these.par, plot.opt.par
```
#### Examples

```
n<-8 #if larger, the number of partitions increases dramaticaly,
     #as does if we increase the number of clusters
net<-matrix(NA,ncol=n,nrow=n)
clu < -rep(1:2, times = c(3,5))tclu<-table(clu)
net[clu==1,clu==1]<-rnorm(n=tclu[1]*tclu[1],mean=0,sd=1)
net[clu==1,clu==2]<-rnorm(n=tclu[1]*tclu[2],mean=4,sd=1)
net[clu==2,clu==1]<-rnorm(n=tclu[2]*tclu[1],mean=0,sd=1)
net[clu==2,clu==2]<-rnorm(n=tclu[2]*tclu[2],mean=0,sd=1)
#we select a random parition and then optimise it
all.par<-nkpartitions(n=n, k=length(tclu)) #forming the partitions
all.par<-lapply(apply(all.par,1,list),function(x)x[[1]])
# to make a list out of the matrix
res<-opt.par(M=net,
  clu=all.par[[sample(1:length(all.par),size=1)]],
   approach="ss",blocks="com")
plot(res) #Hopefully we get the original partition
```
<span id="page-23-1"></span>opt.random.par *Optimizes a set of partitions based on the value of a criterion function.*

#### <span id="page-23-2"></span>Description

The function optimizes a set partitions based on the value of a criterion function (see  $\text{crit}$ . fun for details on the criterion function) for a given network and blockmodel for Generalized blockmodeling (Žiberna, 2006) based on other parameters (see below). The optimization is done through local optimization, where the neighborhood of a partition includes all partitions that can be obtained by moving one unit from one cluster to another or by exchanging two units (from different clusters). A list of paritions can be specified (opt.these.par) or the number of clusters and a number of partitions to generate (opt.random.par).

## Usage

```
opt.random.par(M, k, n = NULL, rep, approach, ..., return.all =
FALSE, return.err = TRUE, maxiter = 50, trace.iter =
FALSE, switch.names = NULL, save.initial.param = TRUE,
skip.par = NULL, save.checked.par = TRUE,
merge.save.skip.par = any(!is.null(skip.par),
save.checked.par), skip.allready.checked.par = TRUE,
check.skip = "iter", print.iter = FALSE, max.iden =
10, seed = NULL, parGenFun = genRandomPar, mingr = 1,
```
## <span id="page-24-0"></span>opt.random.par 25

```
maxgr = Inf, addParam = list(genPajekPar = TRUE,
   probGenMech = NULL), maxTriesToFindNewPar = rep * 10)
opt.these.par(M, partitions, approach, ..., return.all = FALSE,
   return.err = TRUE, skip.allready.checked.par = TRUE,
   maxiter = 50, trace.iter = FALSE, switch.names = NULL,
   save.initial.param = TRUE, skip.par = NULL,
   save.checked.par = !is.null(skip.par),
   merge.save.skip.par = all(!is.null(skip.par),
   save.checked.par), check.skip = "never", print.iter =
   FALSE)
```
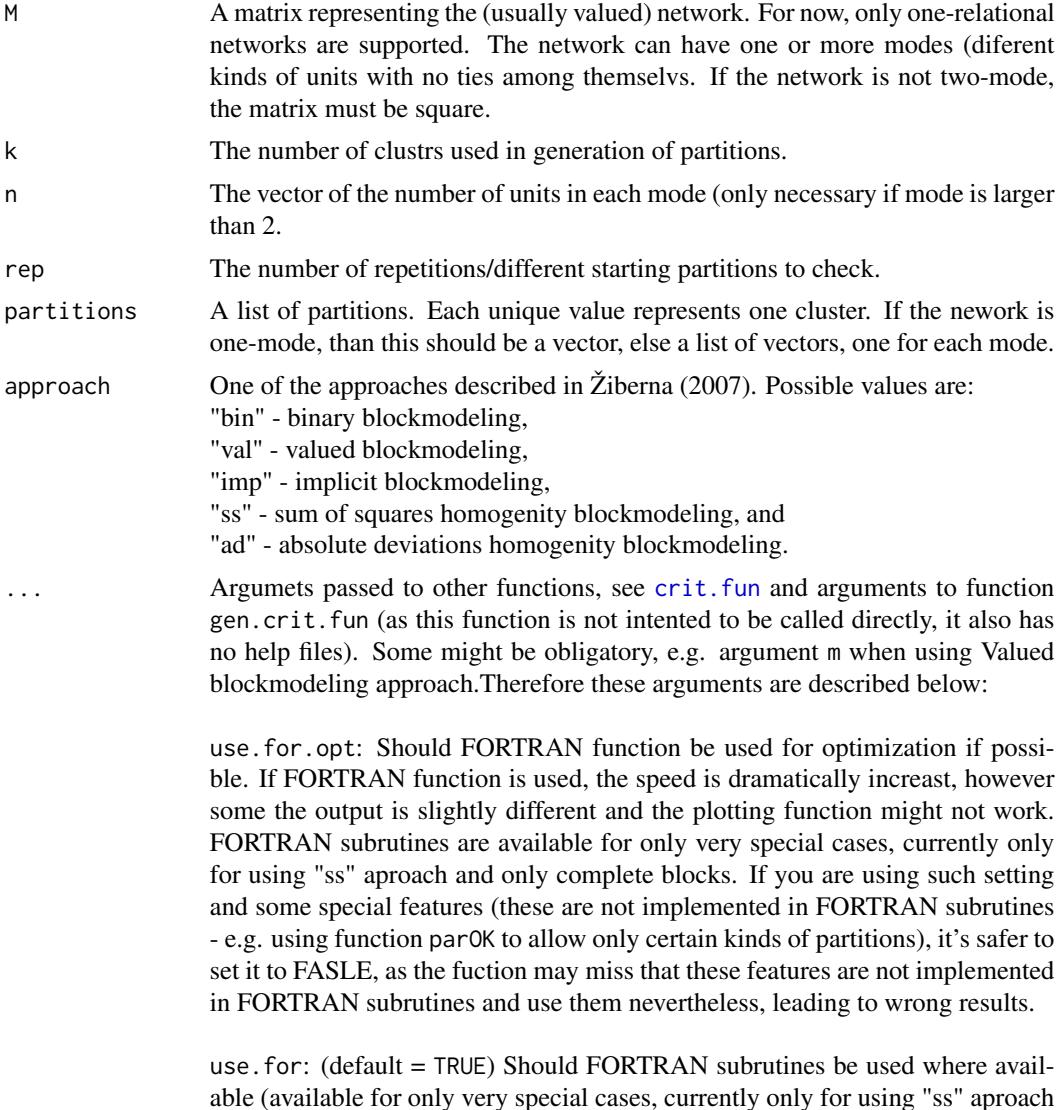

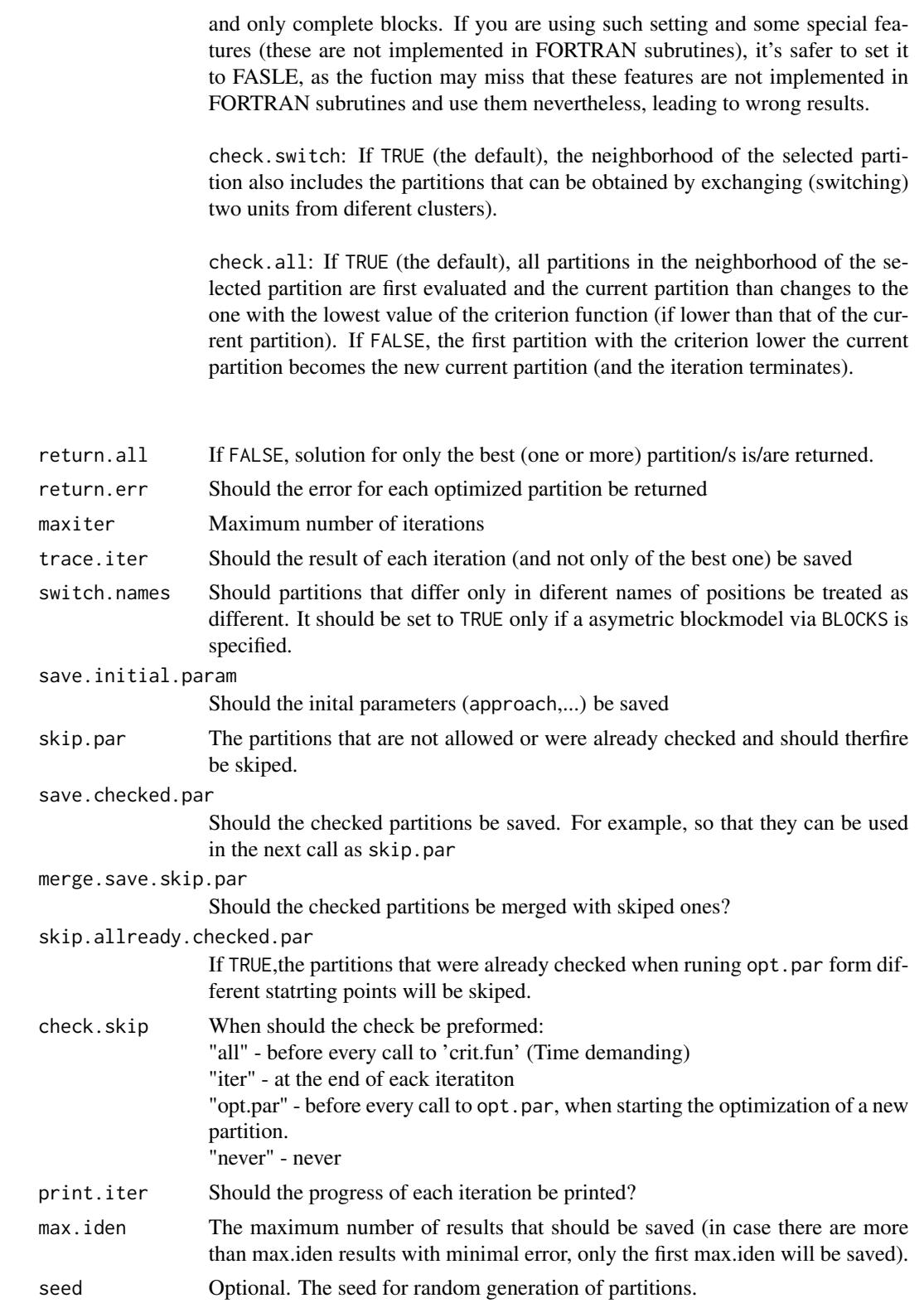

## <span id="page-26-0"></span>opt.random.par 27

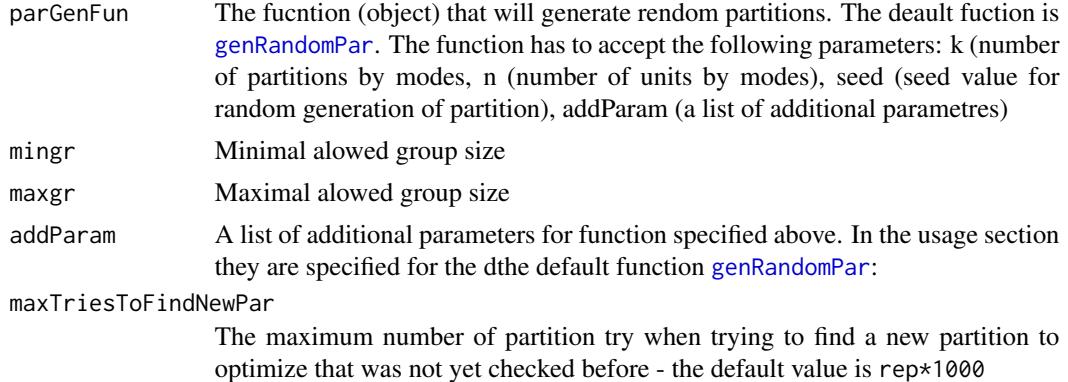

## Value

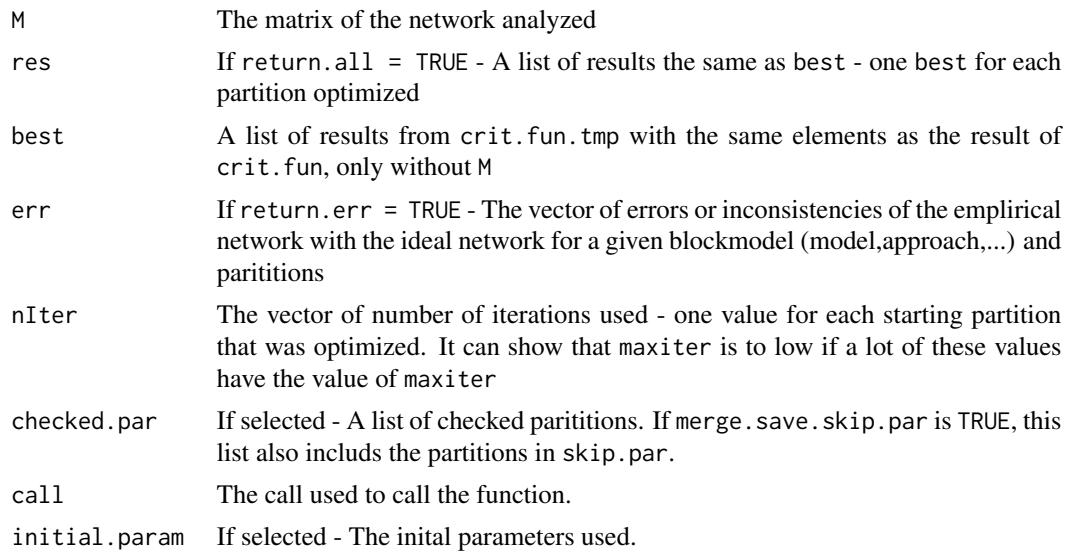

#### Warning

This function can be extremly slow. The time complexity is incrising with the number od units and the number of clusters. It is advaisable to firtst time the function on a smaller network.

### Author(s)

Aleš Žiberna

#### References

ŽIBERNA, Aleš (2007): Generalized Blockmodeling of Valued Networks. Social Networks, Jan. 2007, vol. 29, no. 1, 105-126. <http://dx.doi.org/10.1016/j.socnet.2006.04.002>.

ŽIBERNA, Aleš. Direct and indirect approaches to blockmodeling of valued networks in terms of regular equivalence. J. math. sociol., 2008, vol. 32, no. 1, 57-84. [http://www.informaworld.](http://www.informaworld.com/smpp/content?content=10.1080/00222500701790207) [com/smpp/content?content=10.1080/00222500701790207](http://www.informaworld.com/smpp/content?content=10.1080/00222500701790207).

<span id="page-27-0"></span>DOREIAN, Patrick, BATAGELJ, Vladimir, FERLIGOJ, Anuška (2005): Generalized blockmodeling, (Structural analysis in the social sciences, 25). Cambridge [etc.]: Cambridge University Press, 2005. XV, 384 p., ISBN 0-521-84085-6.

BATAGELJ, Vladimir, MRVAR, Andrej (2006): Pajek 1.11, <http://mrvar.fdv.uni-lj.si/pajek/> (accessed January 6, 2006).

## See Also

[crit.fun](#page-6-1), [check.these.par](#page-3-1), [opt.par](#page-20-1), [plot.opt.more.par](#page-29-2)

#### Examples

```
n<-8 #if larger, the number of partitions increases dramaticaly,
     #as does if we increase the number of clusters
net<-matrix(NA,ncol=n,nrow=n)
clu < -rep(1:2, times = c(3,5))tclu<-table(clu)
net[clu==1,clu==1]<-rnorm(n=tclu[1]*tclu[1],mean=0,sd=1)
net[clu==1,clu==2]<-rnorm(n=tclu[1]*tclu[2],mean=4,sd=1)
net[clu==2,clu==1]<-rnorm(n=tclu[2]*tclu[1],mean=0,sd=1)
net[clu==2,clu==2]<-rnorm(n=tclu[2]*tclu[2],mean=0,sd=1)
#we select a random parition and then optimise it
all.par<-nkpartitions(n=n, k=length(tclu))
#forming the partitions
all.par<-lapply(apply(all.par,1,list),function(x)x[[1]])
# to make a list out of the matrix
#optimizing one partition
res<-opt.par(M=net,
  clu=all.par[[sample(1:length(all.par),size=1)]],
   approach="ss",blocks="com")
plot(res) #Hopefully we get the original partition
#optimizing 10 random chosen partitions with opt.these.par
res<-opt.these.par(M=net,
  partitions=all.par[sample(1:length(all.par),size=10)],
   approach="ss", blocks="com")
plot(res) #Hopefully we get the original partition
```

```
#optimizing 10 random chosen partitions with opt.random.par
res<-opt.random.par(M=net,k=2,rep=10,approach="ss",blocks="com")
plot(res) #Hopefully we get the original partition
```
#### Pajek 29

#### Description

Functions for reading/loading and writing Pajek files:

loadnetwork - Loads a Pajek ".net" filename as a matrix. For now, only simple one and two-mode networks are supported (eg. only single relations, no time information).

loadnetwork2 - The same as above, but adopted to be called withih loadpajek

loadvector - Loads a Pajek ".clu", ".vec" or ".per" file as a vector.

loadvector2 - The same as above, but adopted to be called withih loadpajek - as a consequence not suited for reading clusters

loadmatrix - Loads a Pajek ".mat" file as a matrix.

loadpajek - Loads a Pajek project filename (".paj") as a list with the following components: Networks, Partitions, Vectors and Clusters. Clusters and hierarchies are dissmised.

savevector - Saves a vector, permutation or partition to a Pajek ".clu", ".vec" or ".per" file.

savenetwork - Saves a matrix in to a Pajek ".net" file

savematrix - Saves a matrix in to a Pajek ".mat" file

savecluster - Saves a vector to a Pajek ".cls" file.

savepajek - Saves a list of objects to a Pajek ".paj" file.

#### Usage

```
loadnetwork(filename,useSparseMatrix=NULL,minN=50)
loadnetwork2(filename,useSparseMatrix=NULL,minN=50)
loadmatrix(filename)
loadvector(filename)
loadvector2(filename)
loadpajek(filename)
savenetwork(n, filename, twomode = "default", symetric = NULL, cont=FALSE)
savematrix(n, filename, twomode = 1, cont=FALSE)
savevector(v, filename, cont=FALSE)
savecluster(v, filename, cont=FALSE)
savepajek(pajekList,filename,twomode="default",asMatrix=FALSE,symetric=NULL)
```
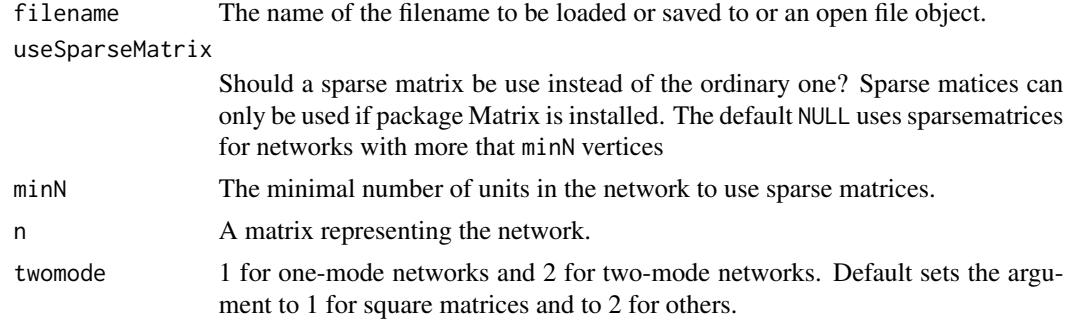

<span id="page-29-0"></span>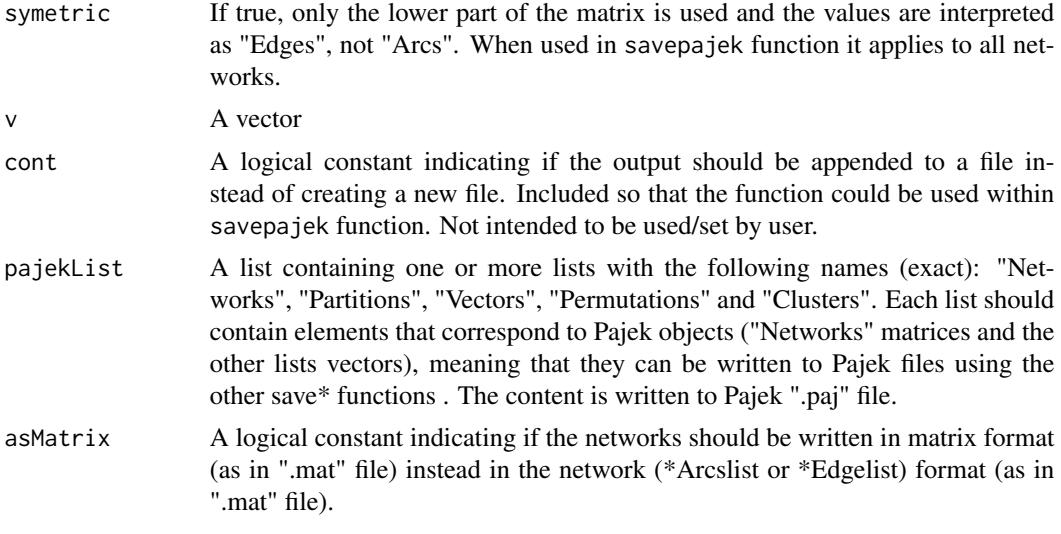

## Value

NULL, a matrix or a vector (see Description)

#### Author(s)

Vladimir Batagelj & Andrej Mrvar (most functions), Aleš Žiberna (loadnetwork, loadpajek and modification of others)

## References

Pajek ( V. Batagelj, A. Mrvar: Pajek - Program for Large Network Analysis. Home page [http:](http://vlado.fmf.uni-lj.si/pub/networks/pajek/) [//vlado.fmf.uni-lj.si/pub/networks/pajek/](http://vlado.fmf.uni-lj.si/pub/networks/pajek/).

W. de Nooy, A. Mrvar, V. Batagelj: Exploratory Social Network Analysis with Pajek, CUP, January 2005

## See Also

[plot.mat](#page-29-1), [crit.fun](#page-6-1), [opt.par](#page-20-1), [opt.random.par](#page-23-1), [opt.these.par](#page-23-2), [check.these.par](#page-3-1)

<span id="page-29-1"></span>plot.mat *Functions for plotting a partitioned matrix*

## <span id="page-29-2"></span>Description

The main function plot.mat plots a (optionally partitioned) matrix. If the matrix is partitioned, the rows and columns of the matrix are rearranged according to the partitions. Other functions are only wrappers for plot.mat for convenience when plotting the results of the corresponding functions. The plot.mat.nm plots two matrices based on M, normalized by rows and columns, next to each other.

#### plot.mat 31

#### Usage

```
plot.mat(x=M, M=x, clu = NULL, ylab = '''', xlab = '''', main = NULL,print.val = !length(table(M)) \leq 2, print.0 = FALSE,
   plot.legend = !print.val && !length(table(M)) <= 2,
   print.legend.val = "out", print.digits.legend = 2,
   print.digits.cells = 2, print.cells.mf = NULL,
   outer.title = !plot.legend,
   title.line = ifelse(outer.title, -1.5, 7),
   mar = c(0.5, 7, 8.5, 0) + 0.1, cex.val = "default",val.y.coor.cor = \theta, val.x.coor.cor = \theta, cex.legend = 1,
   legend.title = "Legend", cex.axes = "default",
   print.axes.val = NULL,
   print.x.axis.val = !is.null(colnames(M)),
   print.y.axis.val = !is.null(rownames(M)),x. axis. val. pos = 1.1, y. axis. val. pos = -0.1,cex.main = par()$cex.main, cex.lab = par()$cex.lab,
   yaxis.line = -1.5, xaxis.line = -1, legend.left = 0.4,
   legend.up = 0.03, legend.size = 1/min(dim(M)),
   legend.text.hor.pos = 0.5, par.line.width = 3,
   par.line.col = "blue", IM.dens = NULL, IM = NULL, wnet = 1,
   wIM = NULL,use.IM = length(dim(IM))==length(dim(M))|!is.null(wIM),
   dens.leg = c(null = 100),
   blackdens = 70, plotLines = TRUE, ...)
plot.mat.nm(x=M, M=x, ..., main.title = NULL,
   title.row = "Row normalized",
   title.col = "Column normalized",
   main.title.line = -2, par.set = list(mfrow = c(1, 2)))
## S3 method for class 'mat'
plot(x=M, M=x, clu = NULL, ylab = '''', xlab = '''',main = NULL, print.val = !length(table(M)) \leq 2,
   print.0 = FALSE,plot.legend = !print.val && !length(table(M)) \leq 2,
   print.legend.val = "out", print.digits.legend = 2,
   print.digits.cells = 2, print.cells.mf = NULL,
   outer.title = !plot.legend,
   title.line = ifelse(outer.title, -1.5, 7),
   mar = c(0.5, 7, 8.5, 0) + 0.1, cex.val = "default",val.y.coor.cor = 0, val.x.coor.cor = 0, cex.legend = 1,
   legend.title = "Legend", cex.axes = "default",
   print.axes.val = NULL,
   print.x.axis.val = !is.null(colnames(M)),print.y.axis.val = !is.null(romames(M)),x. axis. val. pos = 1.1, y. axis. val. pos = -0.1,cex.main = par()$cex.main, cex.lab = par()$cex.lab,
   yaxis.line = -1.5, xaxis.line = -1, legend.left = 0.4,
```

```
legend.up = 0.03, legend.size = 1/\min(\dim(M)),
   legend.text.hor.pos = 0.5, par.line.width = 3,
   par.line.col = "blue", IM.dens = NULL, IM = NULL, wnet = 1,
   wIM = NULL,use.IM = length(dim(IM)) == length(dim(M)) | lis-null(wIM),dens.leg = c(null = 100), blackdens = 70, plotLines = TRUE,
   ...)
## S3 method for class 'crit.fun'
plot(x, main = NULL, ...)## S3 method for class 'opt.par'
plot(x, main = NULL, which = 1, ...)## S3 method for class 'opt.par.mode'
plot(x, main = NULL, which = 1, ...)## S3 method for class 'opt.more.par'
plot(x, main = NULL, which = 1, ...)## S3 method for class 'opt.more.par.mode'
plot(x, main = NULL, which = 1, ...)## S3 method for class 'check.these.par'
plot(x, main = NULL, which = 1, ...)
```
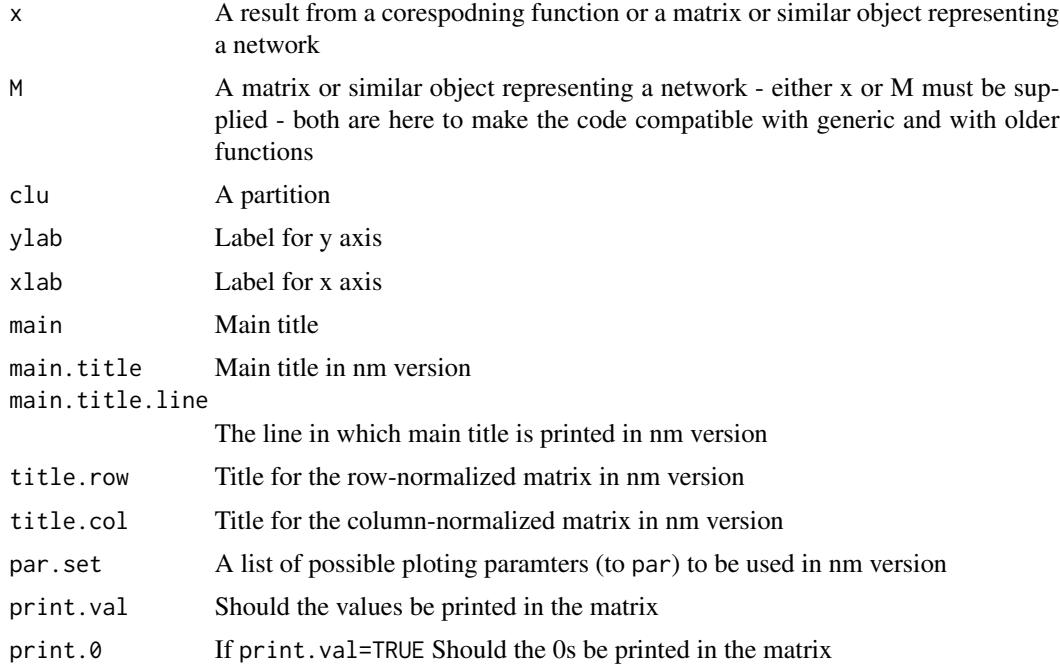

#### plot.mat 33

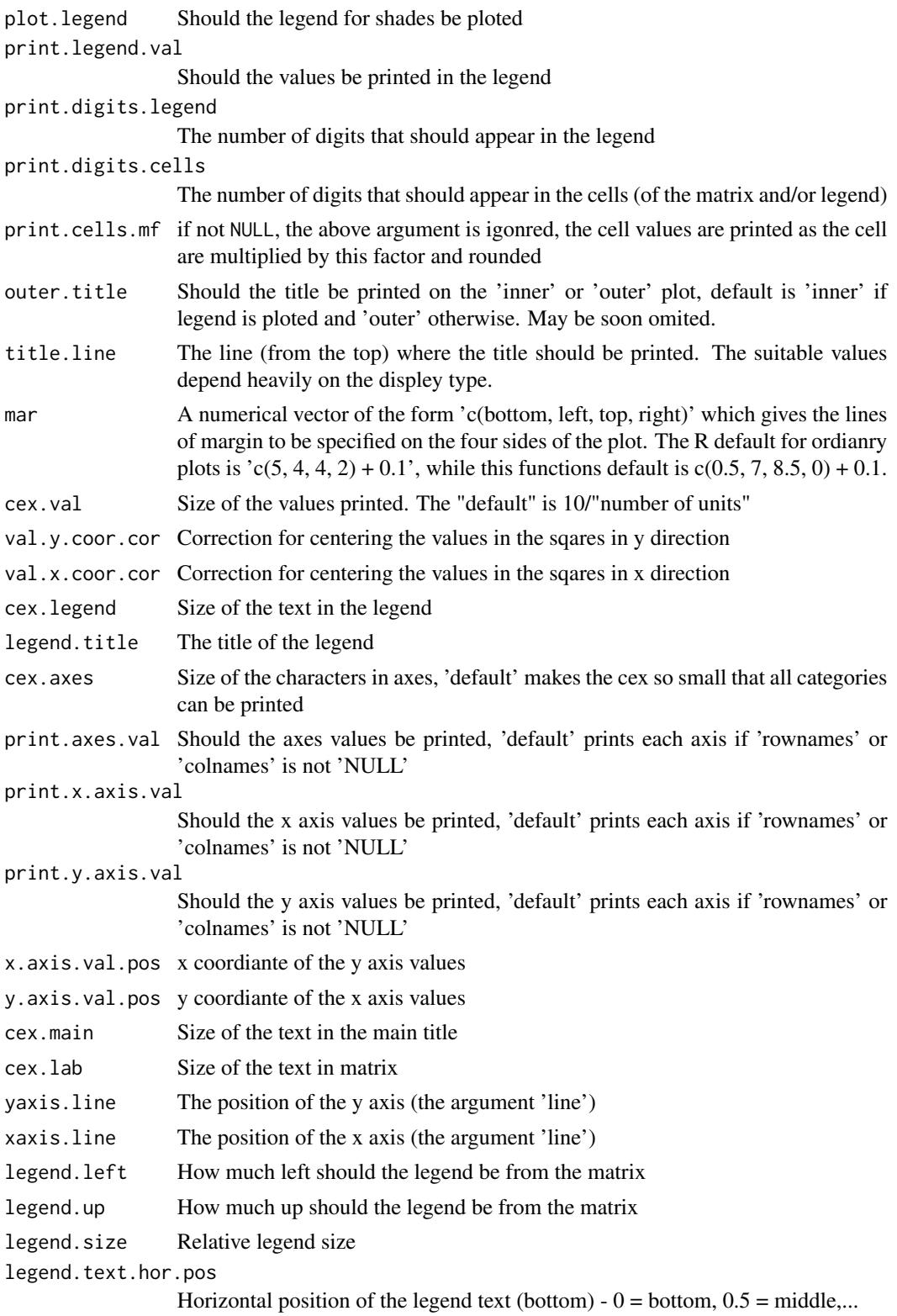

<span id="page-33-0"></span>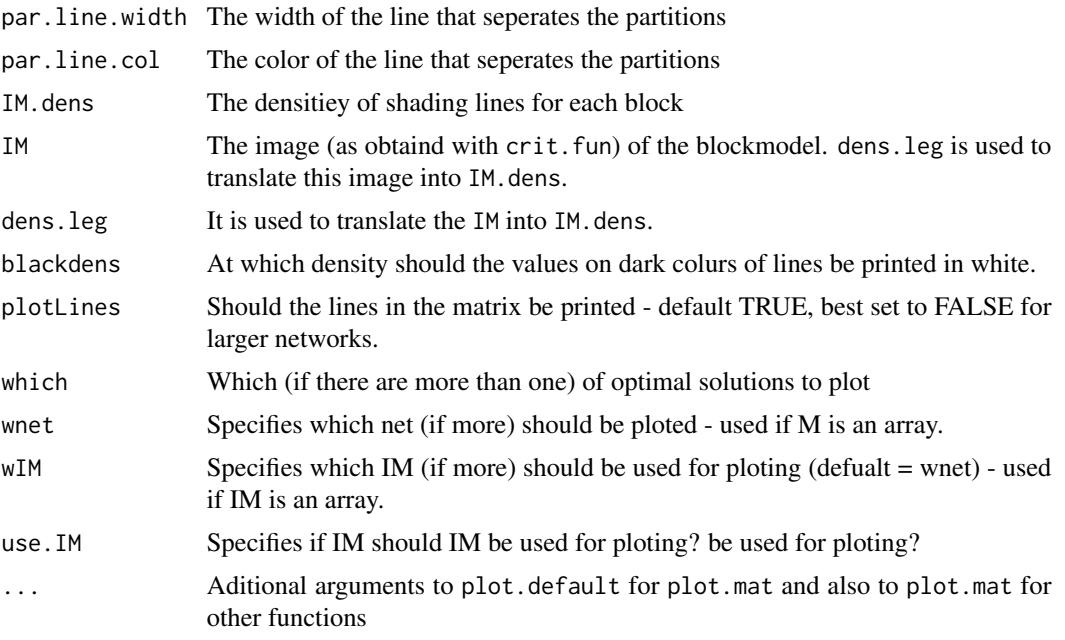

## Value

The functions are used for their side affect - plotting.

## Author(s)

Aleš Žiberna

## References

ŽIBERNA, Aleš (2006): Generalized Blockmodeling of Valued Networks. Social Networks, Jan. 2007, vol. 29, no. 1, 105-126. <http://dx.doi.org/10.1016/j.socnet.2006.04.002>.

ŽIBERNA, Aleš. Direct and indirect approaches to blockmodeling of valued networks in terms of regular equivalence. J. math. sociol., 2008, vol. 32, no. 1, 57-84. [http://www.informaworld.](http://www.informaworld.com/smpp/content?content=10.1080/00222500701790207) [com/smpp/content?content=10.1080/00222500701790207](http://www.informaworld.com/smpp/content?content=10.1080/00222500701790207).

## See Also

[crit.fun](#page-6-1), [opt.par](#page-20-1), [opt.random.par](#page-23-1), [opt.these.par](#page-23-2), [check.these.par](#page-3-1)

## Examples

```
#Generation of the network
n<-20
net<-matrix(NA,ncol=n,nrow=n)
clu < -rep(1:2, times = c(5,15))tclu<-table(clu)
net[clu==1,clu==1]<-rnorm(n=tclu[1]*tclu[1],mean=0,sd=1)
net[clu==1,clu==2]<-rnorm(n=tclu[1]*tclu[2],mean=4,sd=1)
```
<span id="page-34-0"></span>rand 35

```
net[clu==2,clu==1]<-rnorm(n=tclu[2]*tclu[1],mean=0,sd=1)
net[clu==2,clu==2]<-rnorm(n=tclu[2]*tclu[2],mean=0,sd=1)
#Ploting the network
plot.mat(M=net, clu=clu)
class(net)<-"mat"
plot(net, clu=clu)
#See corespodning functions for examples for other plotting
#functions
#presented, that are esentially only the wrappers for "plot.max"
```
## rand *Comparing partitions*

## Description

Rand Index and Rand Index corrected/adjusted for chance for comparing partitions (Hubert and Arabie, 1985). The names of the clusters do not matter.

## Usage

```
rand(tab)
rand2(clu1, clu2)
crand(tab)
crand2(clu1, clu2)
```
#### Arguments

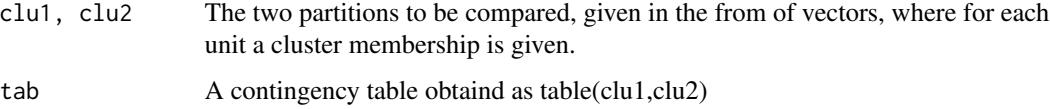

## Value

The value of Rand Index (corrected/adjusted for chance)

## Author(s)

Aleš Žiberna

## References

Hubert L. in Arabie P. (1985): Comparing Partitions. Journal of Classification, 2, 193-218.

<span id="page-35-0"></span>recode *Recode*

## Description

Recodes values in a vector.

## Usage

```
recode(x, oldcode = sort(unique(x)), newcode)
```
#### Arguments

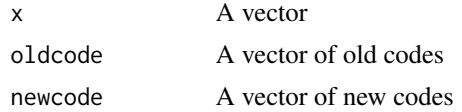

## Value

A recoded vector

#### Author(s)

Aleš Žiberna

## Examples

x<-rep(1:3,times=1:3) newx<-recode(x,oldcode=1:3,newcode=c("a","b","c"))

<span id="page-35-1"></span>REGE *REGE - Algorithms for compiting (dis)similarities in terms of regular equivalnece.*

## Description

REGE - Algorithms for compiting (dis)similarities in terms of regular equivalnece (White and Reitz, 1983):

REGE, REGE.for - Classical REGE or REGGE, as also implemented in Ucinet. Similarities in terms of regular equivalnece are computed. The REGE.for is a wraper for calling the FORTRAN subrutine writen by White (1985a), modified to be called by R. The REGE does the same, however it is written in R. The functions with and without ".for" differ only in wheater they are implemeted in R of FORTRAN. Needless to say, the funcitons implemeted in FORTRAN are much faster.

REGE.ow, REGE.ow.for - The above function, modified so that a best match is searhed for for each arc speleratly (and not for both arcs, if they exist, together)

#### $REGE$  37

REGE.nm.for - REGE or REGGE, modified to to use row and column normalited matrices instead of the original matrix.

REGE.ownm.for - The above function, modified so that a best match is searhed for for each arc speleratly (and not for both arcs, if they exist, together)

REGD.for - REGD or REGDI, a dissimilarity version of the classical REGE or REGGE. Dissimilarities in terms of regular equivalnece are computed. The REGD.for is a wraper for calling the FORTRAN subrutine writen by White (1985b), modified to be called by R.

REGE.FC - Acctually an erlier version of REGE. The diference is in the denominator. See Žiberna (2006) for details.

REGE.FC.ow - The above function, modified so that a best match is searhed for for each arc speleratly (and not for both arcs, if they exist, together)

other - still in testing stage

## Usage

```
REGE(M, E = 1, iter = 3, until.change = TRUE, use.diag = TRUE)
REGE.for(M, iter = 3, E = 1)
REGE.nm.for(M, iter = 3, E = 1)
REGE.ow(M, E = 1, iter = 3, until-change = TRUE, use. diag = TRUE)REGE.ow.for(M, iter = 3, E = 1)
REGE.ownm.for(M, iter = 3, E = 1)
REGD.for(M, iter = 3, E = 0)
REGD.ow.for(M, iter = 3, E = \theta)
REGE.FC(M, E = 1, iter = 3, until.change = TRUE, use.diag = TRUE,
  normE = FALSE)
REGE.FC.ow(M, E = 1, iter = 3, until.change = TRUE,
   use.diag = TRUE, normE = FALSE)
REGD.ne.for(M, iter = 3, E=0)REGD.ow.ne.for(M, iter = 3, E = 0)
REGE.ne.for(M, iter = 3, E=1)REGE.nm.diag.for(M, iter = 3, E=1)
REGE.nm.ne.for(M, iter = 3, E=1)
REGE.ow.ne.for(M, iter = 3, E=1)REGE.ownm.diag.for(M, iter = 3, E=1)
REGE.ownm.ne.for(M, iter = 3, E=1)
```
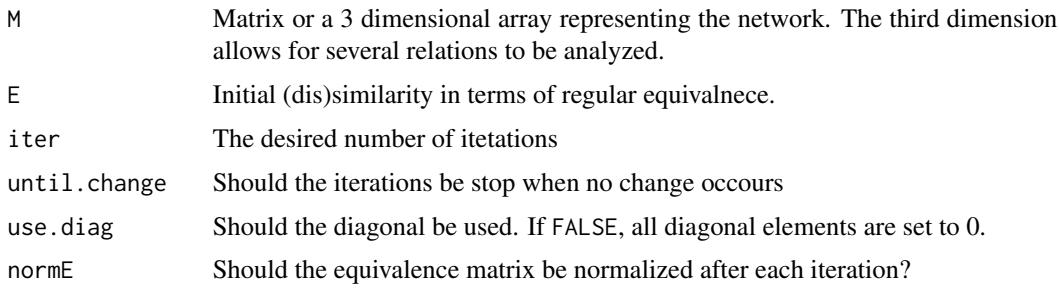

## <span id="page-37-0"></span>Value

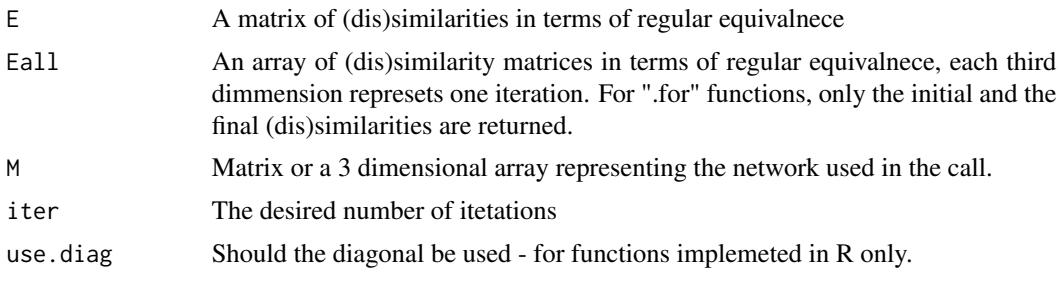

#### Author(s)

...

Aleš Žiberna based on Douglas R. White's original REGE and REGD

## References

ŽIBERNA, Aleš. Direct and indirect approaches to blockmodeling of valued networks in terms of regular equivalence. J. math. sociol., 2008, vol. 32, no. 1, 57-84. [http://www.informaworld.](http://www.informaworld.com/smpp/content?content=10.1080/00222500701790207) [com/smpp/content?content=10.1080/00222500701790207](http://www.informaworld.com/smpp/content?content=10.1080/00222500701790207).

White, D. R., K. P. Reitz (1983): "Graph and semigroup homomorphisms on networks of relations". Social Networks, 5, p. 193-234.

White, Douglas R.(1985a): DOUG WHITE'S REGULAR EQUIVALENCE PROGRAM. [http:](http://eclectic.ss.uci.edu/~drwhite/REGGE/REGGE.FOR) [//eclectic.ss.uci.edu/~drwhite/REGGE/REGGE.FOR](http://eclectic.ss.uci.edu/~drwhite/REGGE/REGGE.FOR) (12.5.2005).

White, Douglas R.(1985b): DOUG WHITE'S REGULAR DISTANCES PROGRAM. [http://](http://eclectic.ss.uci.edu/~drwhite/REGGE/REGDI.FOR) [eclectic.ss.uci.edu/~drwhite/REGGE/REGDI.FOR](http://eclectic.ss.uci.edu/~drwhite/REGGE/REGDI.FOR) (12.5.2005).

White, Douglas R.(2005): REGGE (web page). <http://eclectic.ss.uci.edu/~drwhite/REGGE/> (12.5.2005).

## See Also

[sedist](#page-39-1), [crit.fun](#page-6-1), [opt.par](#page-20-1), [plot.mat](#page-29-1)

## Examples

```
n<-20
net<-matrix(NA,ncol=n,nrow=n)
clu < -rep(1:2, times = c(5, 15))tclu<-table(clu)
net[clu==1,clu==1]<-0
net[clu==1,clu==2]<-rnorm(n=tclu[1]*tclu[2],
   mean=4, sd=1) *sample(c(0,1),size= tclu[1]*tclu[2],replace=TRUE,prob=c(3/5,2/5))
net[clu==2,clu==1]<-0
net[clu==2,clu==2]<-0
```
D<-REGE.for(M=net)\$E #any other REGE function can be used plot.mat(net, clu=cutree(hclust(d=as.dist(1-D),method="ward"),

## <span id="page-38-0"></span>reorderImage 39

```
k=2))
#REGE returns similarities, which have to be converted to
#disimilarities
```
reorderImage *Reorders an image matrix of the blockmodel (or an error matrix based on new and old partition.*

## Description

Reorders an image matrix of the blockmodel (or an error matrix based on new and old partition. The partitions should be the same, except that classes can have different labels. It is useful when we want to have a different oreder of classes in figures and then also in image matrices. Currently it is only suitable for one-mode blockmodels

#### Usage

reorderImage(IM, oldClu, newClu)

#### Arguments

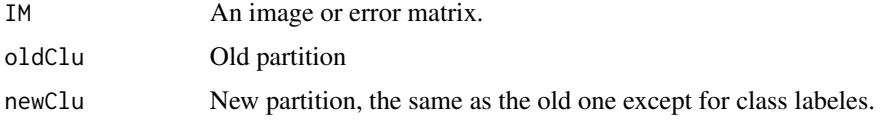

## Value

Reorder matrix (rows and columns are reordred)

## Author(s)

Ales Ziberna

## References

ŽIBERNA, Aleš (2006): Generalized Blockmodeling of Valued Networks. Social Networks, Jan. 2007, vol. 29, no. 1, 105-126. <http://dx.doi.org/10.1016/j.socnet.2006.04.002>.

ŽIBERNA, Aleš. Direct and indirect approaches to blockmodeling of valued networks in terms of regular equivalence. J. math. sociol., 2008, vol. 32, no. 1, 57-84. [http://www.informaworld.](http://www.informaworld.com/smpp/content?content=10.1080/00222500701790207) [com/smpp/content?content=10.1080/00222500701790207](http://www.informaworld.com/smpp/content?content=10.1080/00222500701790207).

## See Also

[crit.fun](#page-6-1), [plot.mat](#page-29-1), [clu](#page-5-1), [IM](#page-5-2), [err](#page-5-2)

<span id="page-39-1"></span><span id="page-39-0"></span>sedist *Computes distances in terms of Structural equivalence (Lorrain and White, 1971)*

## Description

The functions computed the distances in terms of Structural equivalence (Lorrain and White, 1971) between the units of a one-mode network. Several options for treating the diagonal values are supported.

#### Usage

```
sedist(M, method = "default", fun = "default",
   fun.on.rows = "default", handle.interaction = "switch",
   use = "pairwise.complete.obs", ...)
```
## Arguments

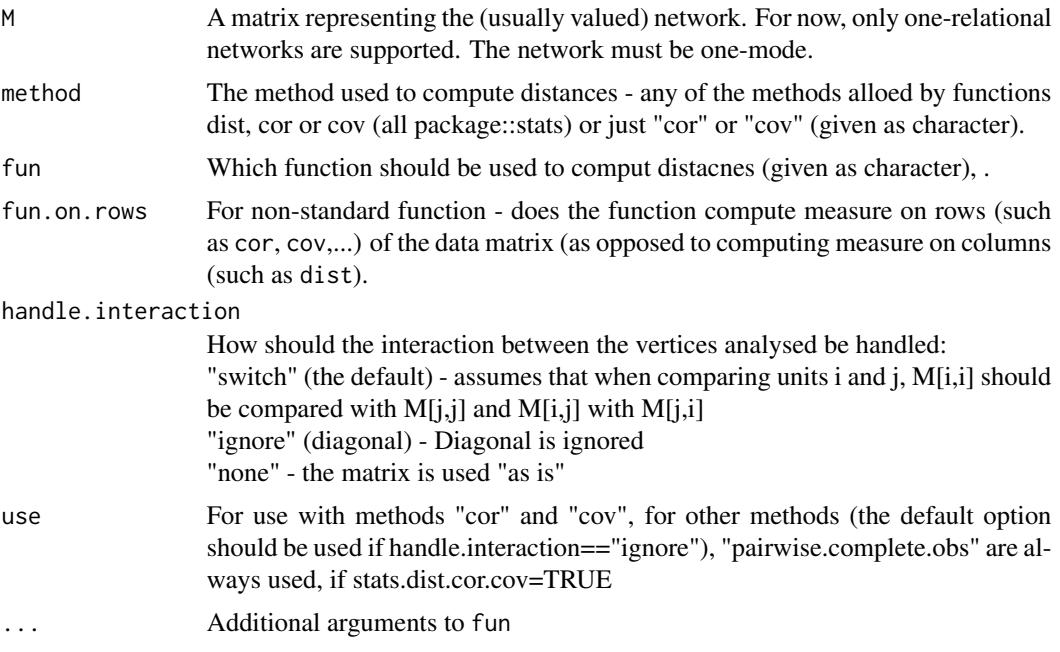

## Details

If both method and fun are "default", the euclidian distances are computed. the "default" method for fun="dist" is "eucludian" and for fun="cor" "pearson".

## Value

A matrix (usually of class dist) is returned.

## <span id="page-40-0"></span>Author(s)

Aleš Žiberna

## References

Batagelj, V., Ferligoj, A., Doreian, P. (1992): Direct and indirect methods for structural equivalence. Social Networks 14, 63-90.

Lorrain, F., White, H.C., 1971. Structural equivalence of individuals in social networks. Journal of Mathematical Sociology 1, 49-80.

#### See Also

[dist](#page-0-0), [hclust](#page-0-0), [REGE](#page-35-1), [crit.fun](#page-6-1), [opt.par](#page-20-1), [opt.random.par](#page-23-1)

## Examples

```
#generating a simple network corresponding to the simple Sum of squares
#structural equivalence with blockmodel:
# null com
# null null
n<-20
net<-matrix(NA,ncol=n,nrow=n)
clu<-rep(1:2,times=c(5,15))
tclu<-table(clu)
net[clu==1,clu==1]<-rnorm(n=tclu[1]*tclu[1],mean=0,sd=1)
net[clu==1,clu==2]<-rnorm(n=tclu[1]*tclu[2],mean=4,sd=1)
net[clu==2,clu==1]<-rnorm(n=tclu[2]*tclu[1],mean=0,sd=1)
net[clu==2,clu==2]<-rnorm(n=tclu[2]*tclu[2],mean=0,sd=1)
D<-sedist(M=net)
```
plot.mat(net, clu=cutree(hclust(d=D,method="ward"),k=2))

ss *Sum of Squared deviations from the mean and sum of Absolute Deviations from the median*

## Description

Functions to compute Sum of Squared deviations from the mean and sum of Absolute Deviations from the median

#### Usage

 $ss(x)$  $ad(x)$ 

#### Arguments

x A numeric vector.

## Value

Sum of Squared deviations from the mean or sum of Absolute Deviations from the median

## Author(s)

Aleš Žiberna

two2one *Two-mode network conversions*

## Description

Coverting two mode networks from two to one mode matrix representation and vice versa. If a two-mode matrix is converted in-to a one-mode matrix, the original two-mode matrix lies in the upper right corner of the one-mode matrix.

## Usage

two2one(M, clu = NULL) one2two(M, clu = NULL)

## Arguments

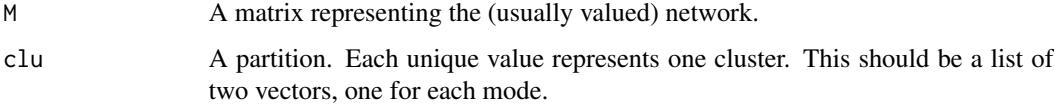

## Value

Functions returns list with elemets: a mode mode matrix with the two mode network in its upper left corner.

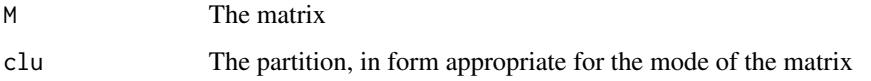

## Author(s)

Aleš Žiberna

## See Also

[crit.fun](#page-6-1), [opt.par](#page-20-1), [opt.random.par](#page-23-1), [plot.mat](#page-29-1)

<span id="page-41-0"></span>

#### two2one 43

## Examples

```
#generating a simple network corresponding to the simple Sum of squares
#structural equivalence with blockmodel:
# null com
# null null
n < -c(7, 13)net<-matrix(NA,nrow=n[1],ncol=n[2])
clu<-list(rep(1:2,times=c(3,4)),rep(1:2,times=c(5,8)))
tclu<-lapply(clu,table)
net[clu[[1]]==1,clu[[2]]==1]<-rnorm(n=tclu[[1]][1]*tclu[[2]][1],
   mean=0,sd=1)
net[clu[[1]]==1,clu[[2]]==2]<-rnorm(n=tclu[[1]][1]*tclu[[2]][2],
   mean=4,sd=1)
net[clu[[1]]==2,clu[[2]]==1]<-rnorm(n=tclu[[1]][2]*tclu[[2]][1],
   mean=4,sd=1)
net[clu[[1]]==2,clu[[2]]==2]<-rnorm(n=tclu[[1]][2]*tclu[[2]][2],
   mean=0,sd=1)
plot.mat(net,clu=clu) #two mode matrix of a two mode network
#converting to one mode network
M1<-two2one(net)$M
plot.mat(M1,clu=two2one(net)$clu) #plotting one mode matrix
plot.mat(one2two(M1,clu=clu)$M,clu=clu)
#converting one to two mode matix and ploting
```
# <span id="page-43-0"></span>Index

∗Topic character formatA, [14](#page-13-0) ∗Topic cluster blockmodeling-package, [2](#page-1-0) check.these.par, [4](#page-3-0) crit.fun, [7](#page-6-0) find.m, [13](#page-12-1) fun.by.blocks, [15](#page-14-0) genRandomPar, [17](#page-16-0) nkpartitions, [20](#page-19-0) opt.par, [21](#page-20-0) opt.random.par, [24](#page-23-0) rand, [35](#page-34-0) REGE, [36](#page-35-0) sedist, [40](#page-39-0) two2one, [42](#page-41-0) ∗Topic file Pajek, [28](#page-27-0) ∗Topic graphs blockmodeling-package, [2](#page-1-0) check.these.par, [4](#page-3-0) crit.fun, [7](#page-6-0) gplot1, [18](#page-17-0) opt.par, [21](#page-20-0) opt.random.par, [24](#page-23-0) Pajek, [28](#page-27-0) plot.mat, [30](#page-29-0) REGE, [36](#page-35-0) sedist, [40](#page-39-0) two2one, [42](#page-41-0) ∗Topic hplot plot.mat, [30](#page-29-0) ∗Topic manip clu, [6](#page-5-0) ircNorm, [19](#page-18-0) recode, [36](#page-35-0) reorderImage, [39](#page-38-0) ∗Topic math fun.by.blocks, [15](#page-14-0)

∗Topic package blockmodeling-package, [2](#page-1-0) ∗Topic univar ss, [41](#page-40-0) ad *(*ss*)*, [41](#page-40-0) blockmodeling-package, [2](#page-1-0) check.these.par, *[3](#page-2-0)*, [4,](#page-3-0) *[6](#page-5-0)*, *[11](#page-10-0)*, *[24](#page-23-0)*, *[28](#page-27-0)*, *[30](#page-29-0)*, *[34](#page-33-0)* clu, [6,](#page-5-0) *[39](#page-38-0)* crand *(*rand*)*, [35](#page-34-0) crand2 *(*rand*)*, [35](#page-34-0) crit.fun, *[3](#page-2-0)[–6](#page-5-0)*, [7,](#page-6-0) *[14](#page-13-0)*, *[21,](#page-20-0) [22](#page-21-0)*, *[24,](#page-23-0) [25](#page-24-0)*, *[28](#page-27-0)*, *[30](#page-29-0)*, *[34](#page-33-0)*, *[38,](#page-37-0) [39](#page-38-0)*, *[41,](#page-40-0) [42](#page-41-0)* dist, *[41](#page-40-0)* err, *[39](#page-38-0)* err *(*clu*)*, [6](#page-5-0) find.cut, *[15](#page-14-0)* find.cut *(*find.m*)*, [13](#page-12-1) find.m, [12,](#page-11-0) *[15](#page-14-0)* find.m2, *[15](#page-14-0)* find.m2 *(*find.m*)*, [13](#page-12-1) formatA, [14](#page-13-0) fun.by.blocks, [15](#page-14-0) genRandomPar, [17,](#page-16-0) *[27](#page-26-0)* gplot1, [18](#page-17-0) gplot2 *(*gplot1*)*, [18](#page-17-0) hclust, *[41](#page-40-0)* IM, *[39](#page-38-0)* IM *(*clu*)*, [6](#page-5-0) ircNorm, [19](#page-18-0) loadmatrix *(*Pajek*)*, [28](#page-27-0) loadnetwork *(*Pajek*)*, [28](#page-27-0)

## INDEX 45

loadnetwork2 *(*Pajek *)* , [28](#page-27-0) loadpajek *(*Pajek *)* , [28](#page-27-0) loadvector *(*Pajek *)* , [28](#page-27-0) loadvector2 *(*Pajek *)* , [28](#page-27-0) network , *[3](#page-2-0)* nkpar *(*nkpartitions *)* , [20](#page-19-0) nkpartitions , *[5](#page-4-0)* , [20](#page-19-0) one2two *(*two2one *)* , [42](#page-41-0) opt.par, [3](#page-2-0), [5](#page-4-0), [6](#page-5-0), [11](#page-10-0), [14](#page-13-0), [21](#page-20-0), [28](#page-27-0), [30](#page-29-0), [34](#page-33-0), [38](#page-37-0), [41](#page-40-0), *[42](#page-41-0)* opt.random.par , *[3](#page-2-0)* , *[6](#page-5-0)* , *[11](#page-10-0)* , *[16–](#page-15-0)[18](#page-17-0)* , *[24](#page-23-0)* , [24](#page-23-0) , *[30](#page-29-0)* , *[34](#page-33-0)* , *[41](#page-40-0) , [42](#page-41-0)* opt.these.par , *[3](#page-2-0)* , *[5](#page-4-0) , [6](#page-5-0)* , *[11](#page-10-0)* , *[16](#page-15-0)* , *[24](#page-23-0)* , *[30](#page-29-0)* , *[34](#page-33-0)* opt.these.par *(*opt.random.par *)* , [24](#page-23-0) Pajek, [28](#page-27-0) partitions *(*clu *)* , [6](#page-5-0) plot , *[19](#page-18-0)* plot.check.these.par , *[5](#page-4-0)* plot.check.these.par *(*plot.mat *)* , [30](#page-29-0) plot.crit.fun , *[11](#page-10-0)* plot.crit.fun *(*plot.mat *)* , [30](#page-29-0) plot.mat , *[3](#page-2-0)* , *[14](#page-13-0)* , *[30](#page-29-0)* , [30](#page-29-0) , *[38](#page-37-0) , [39](#page-38-0)* , *[42](#page-41-0)* plot.opt.more.par , *[28](#page-27-0)* plot.opt.more.par *(*plot.mat *)* , [30](#page-29-0) plot.opt.par , *[6](#page-5-0)* , *[24](#page-23-0)* plot.opt.par *(*plot.mat *)* , [30](#page-29-0) rand , [35](#page-34-0) rand2 *(*rand *)* , [35](#page-34-0) recode , [36](#page-35-0) REGD.for *(*REGE *)* , [36](#page-35-0) REGD.ne.for *(*REGE *)* , [36](#page-35-0) REGD.ow.for *(*REGE *)* , [36](#page-35-0) REGD.ow.ne.for *(*REGE *)* , [36](#page-35-0) REGE , *[3](#page-2-0)* , [36](#page-35-0) , *[41](#page-40-0)* reorderImage , [39](#page-38-0) savecluster *(*Pajek *)* , [28](#page-27-0) savematrix *(*Pajek *)* , [28](#page-27-0) savenetwork *(*Pajek *)* , [28](#page-27-0) savepajek *(*Pajek *)* , [28](#page-27-0) savevector *(*Pajek *)* , [28](#page-27-0) sedist, [38](#page-37-0), [40](#page-39-0) sna , *[3](#page-2-0)* ss , [41](#page-40-0)

two2one , [42](#page-41-0)